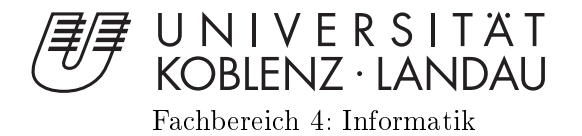

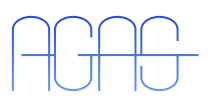

# Erkennung zusammengesetzter

Diplomarbeit $z = 1$ zur  $z = 2$ ur Erlandes Grades des Grades des Grades des Grades des Grades des Grades des Grades des Grades de Diplom-Informatiker im Studiengang Computervisualistik

vorgelegt von

Betreuer: Dipl.-Inform. Peter De
ker, Institut für Computervisualistik, Fa
hberei
h Informatik, Universität Koblenz-Landau Erstguta
hter: Dipl.-Inform. Peter De
ker, Institut für Computervisualistik, Fa
hberei
h Informatik, Universität Koblenz-Landau Zweitguta
hter: Prof. Dr.-Ing. Dietri
h Paulus, Institut für Computervisualistik, Fa
hberei
h Informatik, Universität Koblenz-Landau

Koblenz, im Mai 2009

# Kurzfassung

Diese Diplomarbeit präsentiert ein interaktives System, wel
hes die Vorzüge eines handelsübli
hen Whiteboards mit denen eines Computers kombiniert. Die Inhalte des Whiteboards werden von einer Kamera aufgenommen, vom Computer verarbeitet und für eine Applikation als Eingabe verwendet bzw. dur
h geeignete Grafiken ergänzt. Dadurch erweitert das Whiteboard die Benutzeroberfläche des Computers. Der Anwender ist in der Lage über handgezeichnete Primitive (Viere
k, Dreie
k, Kreis) bzw. Kombinationen der Primitive das entwi
kelte interaktive Spiel zu spielen.

# **Abstract**

This diploma thesis shows an intera
tive system whi
h ombines the advantages of a standard whiteboard with those of a omputer. The ontents from the whiteboard are re
orded by a video amera, onverted by a omputer and used as an input for an application with graphics added thereafter. Thus the whiteboard is used as an extended user interfa
e. The user is able to play the developed interactive game by drawing primitive shapes (triangle, circle, rectangle) or even by ombining two or more of them.

#### Erklärung

I
h versi
here, dass i
h die vorliegende Arbeit selbständig verfasst und keine anderen als die angegebenen Quellen und Hilfsmittel benutzt habe und dass die Arbeit in glei
her oder ähnli
her Form no
h keiner anderen Prüfungsbehörde vorgelegen hat und von dieser als Teil einer Prüfungsleistung angenommen wurde. Alle Ausführungen, die wörtlich oder sinngemäß übernommen wurden, sind als sol
he gekennzei
hnet.

Die Vereinbarung der Arbeitsgruppe für Studien- und Abs
hlussarbeiten habe i
h gelesen und anerkannt, insbesondere die Regelung des Nutzungsre
hts.

Mit der Einstellung dieser Arbeit in die Bibliothek bin i
h einver-ja ⊠ nein standen.

Der Veröffentlichung dieser Arbeit im Internet stimme ich zu. ja  $\boxtimes$  nein  $\square$ 

Koblenz, den 14. Mai 2009

# Inhaltsverzei
hnis

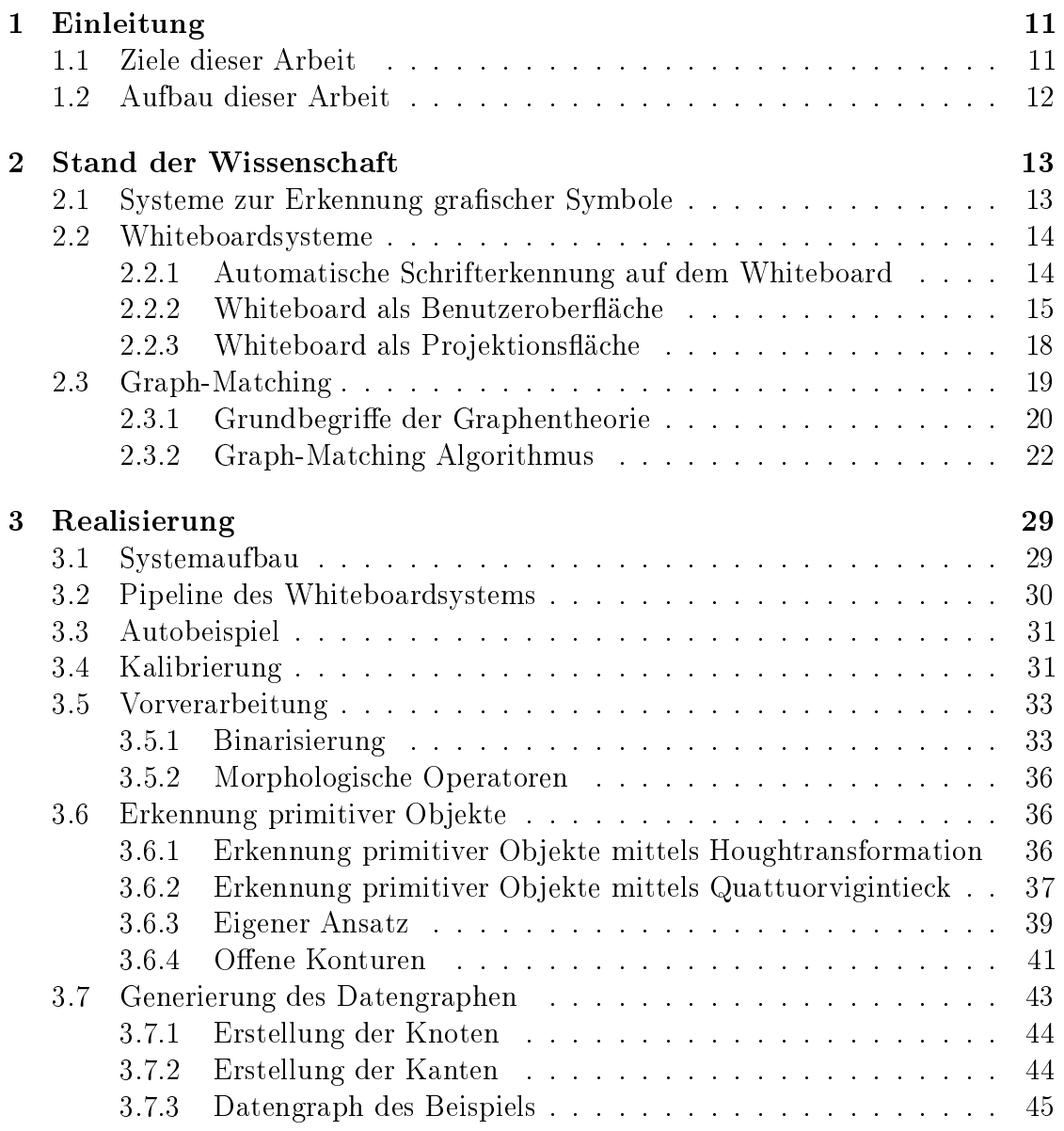

#### 8 INHALTSVERZEICHNIS

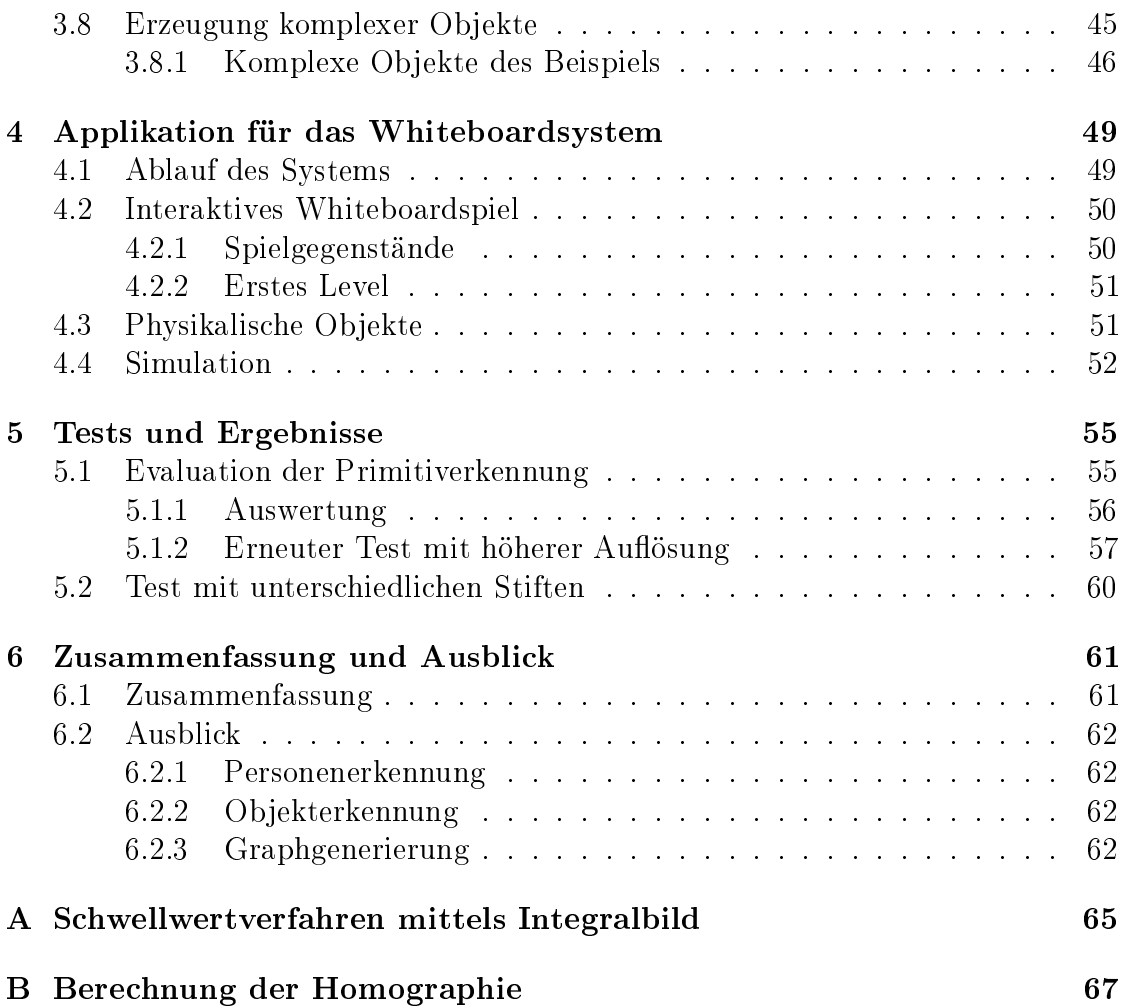

# Abbildungsverzeichnis

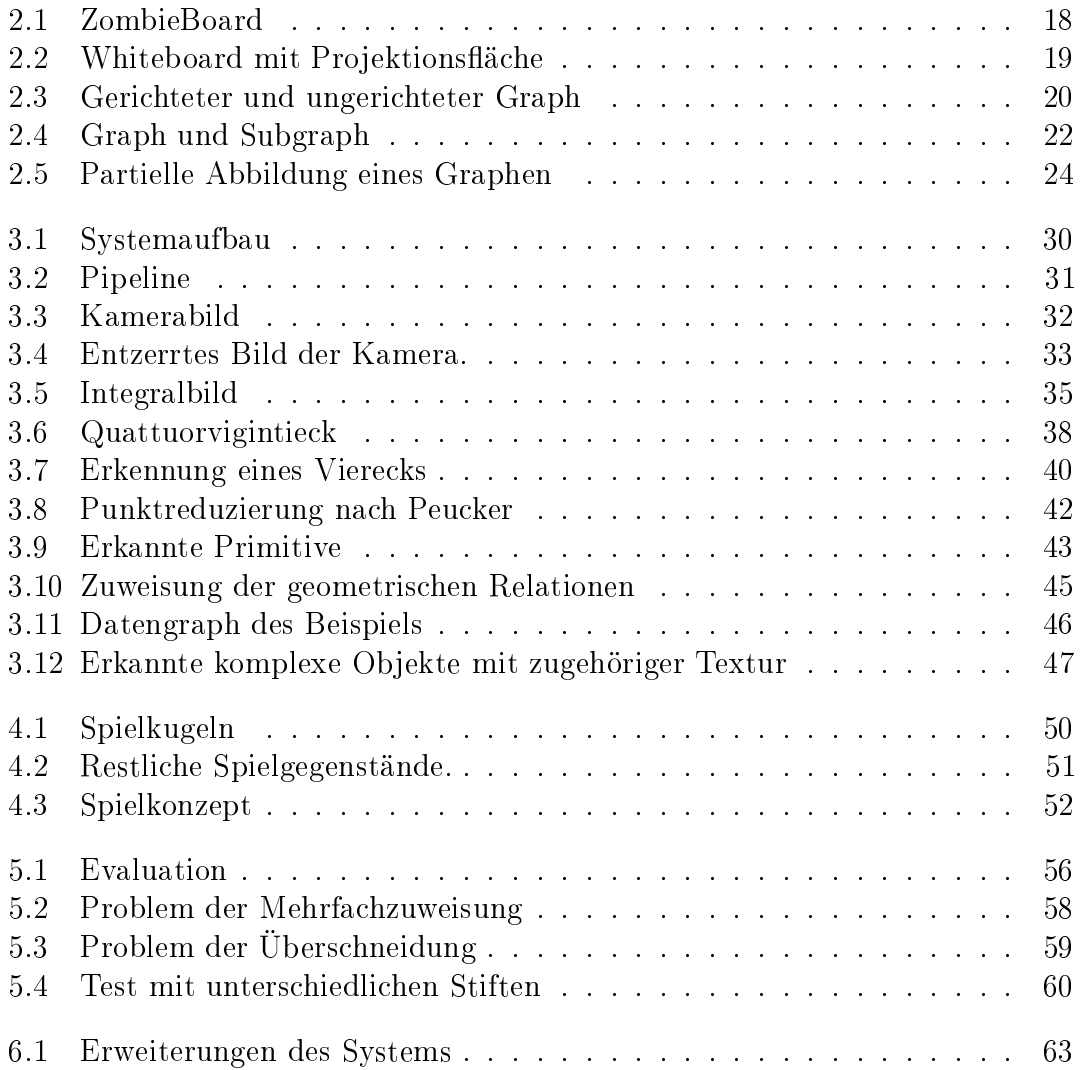

# Kapitel 1 Einleitung

Whiteboards sind im heutigen Arbeitsleben ni
ht mehr wegzudenken. Die meisten Büros, Labore oder Konferenzräume sind mit ihnen ausgestattet und unterstützen beispielsweise Konversationen, Aufzei
hnungen oder Präsentationen. Sie ermögli hen das Arbeiten mit mehreren Personen an einem Dokument und fördern so die Kreativität. Alles in allem bleibt das Whiteboard dabei nur ein großer Notizzettel, dessen Inhalt, wenn benötigt am Ende abfotografiert oder von Hand in den Computer übertragen werden kann.

Es existieren kommerzielle Systeme in Form von Rü
kprojektionsgeräten, die versu
hen die Eigens
haften des Whiteboards mit den Fähigkeiten eines Computers zu erweitern. Diese sind jedoch meist sehr teuer und unflexibel. Dabei handelt es sich außerdem eher um einen großen Touchscreen als um ein Whiteboard. Andere Systeme basieren auf handelsübli
hen Whiteboards und versu
hen dessen Inhalt mit Kameras zu digitalisieren.

Nur wenige Systeme gehen einen S
hritt weiter, verwenden das Whiteboard als Benutzeroberä
he und ermögli
hen so die Interaktion mit einem Computer. Dabei wird das Whiteboard aber nur als Eingabequelle genutzt, was die Interaktion zwischen Mensch und Computer beschränkt. Diese Arbeit beschäftigt sich mit der Realisierung eines Interaktiven Whiteboardsystems, welches nicht nur Eingabesondern au
h Ausgabefunktionen besitzt und somit ganz neue Mögli
hkeiten der Interaktion schafft.

#### Ziele dieser Arbeit  $1.1$

Es soll ein interaktives Whiteboardsystem realisiert werden, wel
hes aus einem handelsüblichen Whiteboard, einer Kamera, einem Projektor und Computer besteht. Dieses System soll handgezei
hnete Symbole des Benutzers auf dem Whiteboard erkennen und diese als Eingabe für ein Programm nutzen, bzw. durch den Projektor geeignete ergänzende Graphiken hinzufügen.

Dazu müssen verschiedener primitive Objekte (Kreise, Rechtecke usw.) sowie deren Lage und Größe auf dem Whiteboard automatisch erkannt, interpretiert und in einer Anwendung verarbeitet werden.

Kamera und Projektor müssen zuerst kalibriert werden, indem der Projektor manuell auf das Whiteboard ausgerichtet wird. Durch Projektion bekannter Punkte wird automatis
h eine Homographie bere
hnet und das Kamerabild mit der Hilfe dieser Homographie entzerrt.

Diese entzerrten Kamerabilder werden segmentiert. Anschließend müssen in den Segmenierungsergebnissen primitive Ob jekte erkannt werden. Daraufhin wird die Lage der Ob jekte zueinander ermittelt und als topologis
her Graph in der Form "Rechteck enthält Kreis" usw. in geeigneter Form gespeichert. Modelle von möglichen Objekten werden in einer Wissensbasis gehalten. Zur Objekterkennung werden die aus dem Kamerabild erzeugten Graphen mit denen aus der Wissensbasis vergli
hen.

Zusammenfassend stellen si
h folgende Aufgaben:

- Konzipierung eines Systems zur Interaktion mit einem handelsübli
hen Whiteboard.
- Erkennung von handgezei
hneten Primitiven.
- Erkennung von zusammengesetzten Zei
hen.
- Entwicklung einer Applikation.

#### 1.2 Aufbau dieser Arbeit

Die Arbeit ist folgendermaßen aufgebaut: In Kapitel 2 wird der Stand der Wissens
haft dargestellt. Dazu wird zuerst ein Überbli
k über Systeme zur Erkennung von grafischen Symbolen gegeben. Danach werden diverse Whiteboardsysteme bes
hrieben, von denen man
he nur zur Digitalisierung der Inhalte des Whiteboards verwendet werden können, andere das Whiteboard als Benutzeroberä
he erweitern. Am Ende des Kapitels werden die Grundlagen der Graphentheorie sowie ein exaktes Graph-Mat
hing Verfahren erläutert. Im darauf folgenden Kapitel 3 wird die Realisierung des interaktiven Whiteboardsystems, die dabei entstandenen Probleme und ihre Lösung bes
hrieben. Ans
hlieÿend wird in Kapitel 4 die für das System entwi
kelte Applikation vorgestellt. Die dur
hgeführten Tests und ihrer Ergebnisse werden in Kapitel 5 präsentiert, bevor zum S
hluss in Kapitel 6 die Ergebnisse zusammengefasst und einen Ausbli
k auf mögli
he Erweiterungen gegeben werden.

# Kapitel 2

# Stand der Wissens
haft

In diesem Kapitel soll erläutert werden, welche Möglichkeiten zur Realisierung eines interaktiven Whiteboardsystems bestehen. Dafür wird zuerst ein allgemeiner Überblick über aktuelle Systeme zur Erkennung von grafischen Symbolen gegeben. Im darauf folgenden Abs
hnitt werden Systeme, die ein Whiteboard als Grundlage haben, vorgestellt. Dabei liegt der Fokus auf zwei Systemen, die das Whiteboard als Benutzeroberä
he verwenden. Zum S
hluss wird eine Einführung in die Graphentheorie, sowie geeignete Algorithmen zur Zuweisung (Mat
hing) von Graphen gegeben. Dur
h die Generierung und Zuweisung von Graphen können komplexe Ob jekte aus den einzelnen primitiven Ob jekte zusammengesetzt werden und erhalten somit ihre eigentli
he Bedeutung.

### 2.1 Systeme zur Erkennung grafischer Symbole

Die Erkennung von grafischen Symbolen ist ein vielbehandeltes Thema in der Literatur. Einen guten Überbli
k über diese Systeme geben Chhabra und Tombre et. al [Chh98, KT96]. Symbolerkennung ist ein wichtiger Bestandteil vieler Grafikerkennugssysteme. Diese bestehen oft aus zwei Phasen. Bei der ersten Phase handelt es si
h um die Vorverarbeitung des Bildes dur
h Operationen wie Raus
hreduzierung, Binarisierung oder Ausdünnen. Dabei wird der Vordergrund (grafische Symbole) vom Hintergrund (beispielsweise ein Dokument oder Whiteboard) getrennt. Die zweite Phase ist dann die eigentli
he Erkennung der Symbole. Dabei dienen Primitive wie Linien, Bögen, Regionen usw. als Eingabe. Manche Systeme verzichten auf die Vorverarbeitung und arbeiten direkt auf den Bildern.

Die grafische Symbolerkennung ist sehr anwendungsspezifisch (vgl. [Chh98]) und es gibt nur wenige Versu
he sie domänunabhängig zu realisieren. Einer davon ist der von Messmer und Bunke [MB95]. Spezifische Beispiele dagegen gibt es viele. Ein Beispiel ist ein System zum automatis
hen Einlesen und Verstehen von

Schaltplänen [OKM<sup>+</sup>88]. Aber auch die Erkennung von Musiknoten [YPGD<sup>+96]</sup>, Legenden von geografischen Karten [SS94] oder Architekturzeichnungen [LKML97] zählen dazu.

Einige Arbeiten wie die von Lopez et. al [LKML97] zur Erkennung von handgezeichneten Flurplänen benutzen in ihrem Ansatz attributiertes Graph-Matching zur Erkennung von Symbolen aus einem bekannten Modell. Die Knoten des Graphen repräsentieren die charakteristischen Punkte der Linien (Verbindungen oder Endpunkte der Linien) der zuvor vektorisierten Daten. Die Attribute der Knoten sind die Position, die Anzahl der Linien die, mit dem Knoten verbunden sind und die Winkel zwischen den einzelnen Linien. Die Kanten repräsentieren Segmente der Verbindungen an den charakteristischen Punkten und die Attribute der Kanten bestehen aus der Länge und den Parametern, die entweder die gerade Linie oder den Bogen der Linie beschreiben. Es können dabei nur Symbole erkannt werden, die zuvor im Modell festgelegt worden sind. Ah-Soon und Tombre [ST01] beschäftigen sich in ihrer Arbeit auch mit der Erkennung von Architekturzeichnungen. Jedoch beschreiben sie ein flexibleres Modell, welches inkrementell erstellt und aktualisiert werden kann.

Wieloch et. al [JKW07] beschreiben eine Methode des entwicklungsmäßigen visuellen Lernens zur Erkennung handgezeichneter Formen mit der Hilfe der Generative Genetische Programmierung.

#### $2.2$ Whiteboardsysteme

Es existieren viele Systeme, die versuchen die Möglichkeiten des Whiteboards mit der Unterstützung eines Computers zu erweitern. Li-wei He et. al [wHLZ02] stellen ein System zur automatischen Speicherung des Inhalte eines Whiteboards über eine Kamera und der Gespräche mit Hilfe eines Mikrofons. Dabei werden Veränderungen des Inhalts durch den Benutzer mittels Analysieren der Bildsequenzen in From von Keyframes gespeichert. So ist es später möglich den ganzen Inhalt des Whiteboards (dazu zählen auch schon wieder gelöschte Inhalte) über einem visuellen Index aufzurufen. Der Inhalt des Whiteboard wird dabei jedoch nicht näher interpretiert.

#### $2.2.1$ Automatische Schrifterkennung auf dem Whiteboard

In der Literatur lassen sich mehrere Ansätze finden, die sich mit der Erkennung handgeschriebener Texte auf dem Whiteboard beschäftigen. Einer davon ist der von Black und Jepson [BJ98]. Sie versuchen einen speziellen Stift mit sehr auffälliger Farbe zu verfolgen und anhand dessen Trajektorie die einzelnen Buchstaben

 $m$ ittels  $On\text{-}time\text{-}betweennum$ g zu bestimmen. Es existieren aber auch Systeme, die normale Stifte verfolgen (siehe Munich und Perona [PM96]).

On-Line Systeme können nur an Stellen verwendet werden, bei denen der Stift immer si
htbar ist. Deshalb ma
ht es sie für den Einsatz am Whiteboard ungeeignet, da der Stift oft von der s
hreibenden Person verde
kt wird. Anders sieht es bei Off-Line Systemen aus. Bei denen der Prozess des Schreibens nicht wichtig ist und somit vom Benutzer verdeckt werden kann. Die Erkennung des Textes findet anhand der geschriebenen Wörter statt. Das von Wienecke et. al [WFS05] beschriebene System extrahiert die s
hreibende Person in einer Sequenz von Aufnahmen und analysiert die auf dem Whiteboard bes
hriebenen Berei
he.

#### 2.2.2 Whiteboard als Benutzeroberä
he

Im folgenden werden zwei Systeme vorgestellt, die einen Schritt weiter gehen und das Whiteboard in eine Benutzeroberä
he verwandeln. Die Interaktion zwis
hen Anwender und Computer findet in Form von Symbolen, die vom Anwender auf das Whiteboard gezei
hnet werden, statt.

#### BrightBoard

Das System BrightBoard [SFR96] macht es möglich, die gezeichneten Bilder auf dem Whiteboard beispielsweise zu spei
hern, zu dru
ken oder zu versenden, indem bestimmte Markierungen auf das Board gemalt werden. Weiter lassen si
h bestimme Berei
he selektieren oder umfangrei
here Operationen wie Steuerung der Li
hts
halter ausführen.

Die nötigen Arbeitsschritte des Systems werden von Robinson et. al [SFR96] wie folgt bes
hrieben:

- 1. Ansteuerung der Kamera, wenn si
h keine Person vor dem Whiteboard be findet.
- 2. Vorverarbeitung der Kamerabilder mittels S
hwellwertverfahren.
- 3. Erkennung der Markierungen.
- 4. Analyse der gefunden Markierungen.
- 5. Ausführung bestimmter Aktionen auf der Basis der Analyse.

<sup>&</sup>lt;sup>1</sup>Dabei werden die Buchstaben durch die Bewegung des Stiftes erkannt, anders als bei der Off-Line-Erkennung, bei man die Informationen durch Bildverarbeitung erhält.

Das System nimmt jede halbe Sekunde ein Bild mit geringer Auösung auf. Damit das System keine Bilder analysiert, auf dem sich Personen befinden, werden vorher definierte Bereiche des aufgenommen Bildes mit den äquivalenten Bereihen des vorherigen Bildes vergli
hen. Die Abwei
hungen dürfen einen gewissen S
hwellwert ni
ht übers
hreiten. Dieser S
hwellwert wurde bei der Kalibrierung des Systems ermittelt und basiert statistis
h aus dem Raus
hen des Pixel. Somit werden rauschanfälligere Regionen (z. B. dunklere Bereiche oder flackerndere Monitore) kompensiert.

Die Vorverarbeitung basiert auf einem S
hwellwertalgorithmus von Wellner [Wel93]. Dieses adaptive Verfahren wurde für echtzeitfähige Dokumentenerkennung entworfen und trennt die Zei
hnungen vom Hintergrund. In einem Dur
hgang werden die Pixelreihen durchlaufen, wobei sich nach jeder Reihe die Richtung ändert. Dabei wird laufend ein Mittelwert der Pixel bestimmt. Jeder Pixel, der signikant dunkler als der Durchschnittswert ist, wird als Vordergrund gewertet, die restlihen gehören zum Hintergrund. Dieses einfa
he Verfahren liefert gute Ergebnisse, auch wenn sich verdunkelte und erhellte Stellen im Bild befinden. Dies ist bei Videoaufnahmen des Whiteboards übli
h.

Im nächsten Schritt werden alle dem Vordergrund zugeordnete Bereiche untersucht. Damit nicht jeder Pixel einzeln überprüft werden muss und gleichzeitig Rauschen gefiltert werden kann, wird nur jeder dritte oder vierte Pixel in jede Richtung untersu
ht. Wird ein Pixel gefunden, wird die dazugehörig Region mittels Flutfüllung gesucht. Dabei werden alle Pixel als untersucht markiert und müssen später ni
ht mehr überprüft werden. Regionen, deren Gröÿe unter- oder oberhalb eines bestimmten Wertes liegen, werden ni
ht weiter betra
htet, da es si
h in den meisten Fällen ni
ht um Regionen von Zei
hnungen handelt. Für jede Region werden Statistiken gesammelt, die beispielsweise die Anzahl der Pixel, die Boundingbox, die Verteilung der Pixel in jede Ri
htung usw. beinhaltet.

Aus den statistis
hen Daten der Regionen werden Merkmalsvektoren erre
hnet. Bei einem Merkmalsvektor handelt es si
h um eine Menge realer Zahlen, die harakteristis
he Eigens
haften einer Region repräsentieren. Man kann sie si
h als Koordinaten in einem n-dimensionalen Raum vorstellen. Ein Wert z. B. steht für das Verhältnis der Anzahl schwarzer Pixel mit weißen Pixel darüber zu der Anzahl schwarzer Pixel mit weißen Pixel rechts daneben. Dadurch kann man grob das Verhältnis von horizontalen gegenüber vertikalen Linien bestimmen. Diese Merkmalsvektoren werden nun mit Prototypen vergli
hen. Die Prototypen wurden dur
h eine Menge an Trainingsbilder erstellt. Zur Klassizierung wird der Prototyp im n-dimensionalen Raum gesucht, der am nächsten an der Region liegt. Somit entspräche die Region dem selben Typ des Prototypen. Dabei existieren vier Einschränkungen (s. [SFR96]):

#### 2.2. WHITEBOARDSYSTEME 17

- 1. Die Skalierung der Dimensionen stehen ni
ht in Beziehung zueinander und so kann eine vermeintli
h weitere Distanz in einer Dimension signikanter als ein näher ers
heinende Distanz einer anderen Dimension sein. Daher wurde die skaleninvariante Mahalanobis-Distanz [Mah36] anstelle der Euklidischen-Distanz verwendet.
- 2. Es fehlt eine Verwerfungsbedingung. Das bedeutet alle Regionen können immer zugewiesen werden, was meistens unwahrs
heinli
h ist. Mit Hilfe der Mahalanobis-Distanz kann ein Mindestabstand überprüft werden. Dadur
h können Zuweisungen au
h verworfen werden.
- 3. In vielen Dimensionen überlappen Gruppen vers
hiedener Symbole erhebli
h. Die Bu
hstaben B und R beispielsweise sind in vielen Fällen glei
h und so ist es mögli
h, dass ein B näher dem Prototypen des Bu
hstaben R ist. Um dies zu verhindern wird ein k-nearest-neighbours Algorithmus verwendet. Dieser s
hreibt fest, dass X als Y klassiziert wird, wenn eine bestimmte Anzahl der k nä
hsten Prototypen das Symbol Y sind. Bei dem BrightBoard System wird X als R klassifiziert, wenn drei der fünf nächsten Prototypen das Symbol R sind.
- 4. Da die Werte für man
he Dimensionen weniger zuverlässig sind als andere, wurden Gewi
htungen für einzelne Dimensionen empiris
h ermittelt. Alle Distanzen einer Dimension werden mit den entsprechenden Gewichten multipliziert.

Die Entwickler von BrightBoard wollten nicht jedes auszuführende Kommando statis
h implementieren und ents
hieden si
h die Analyse der Symbole mit der logischen Programmiersprache Prolog zu realisieren. Für jede gefundene Region wird in einer Prologdatenbank eine neue Regel mit den Informationen der Region angelegt. Diese werden im letzten Schritt mit Hilfe einer "Kommandodatei" in UN-IX Befehle umgesetzt. Wie genau diese Regeln aufgebaut sind und die Ausführung funktioniert, findet man unter [Wel93]. Danach wird wieder mit dem ersten Schritt begonnen. Dabei werden die gezei
hneten Inhalte und Kommandos des Anwenders abgearbeitet, ohne jedoch diese beispielsweise mit der Hilfe eines Projektors zu erweitern und dadur
h dem Anwender ein direktes Feedba
k auf dem Whiteboard zu geben.

#### ZombieBoard

Ein ähnliches System ist das ZombieBoard, vorgestellt von Saund [Sau99]. Hier wird ein hochauflösendes Bild des Whiteboards durch Zusammensetzen vieler überlappender Bilder erzeugt. Dies ges
hieht dur
h die automatis
he Steuerung des

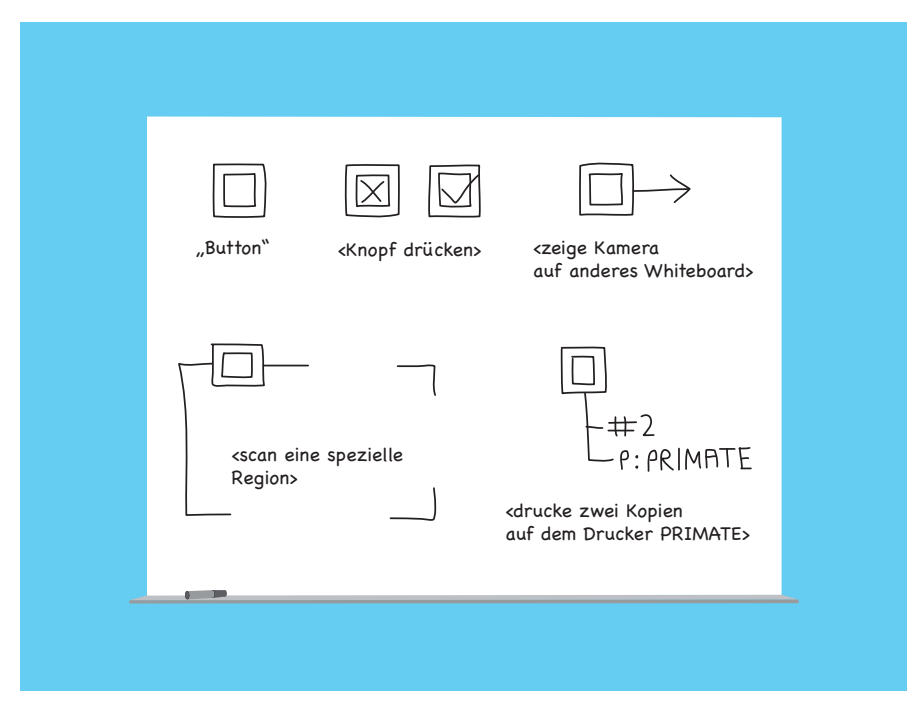

**Abbildung 2.1:** Schematische Komandos des ZombieBoards nach [Sau99]

Zooms, der Neigung und des Kameraschwenks. Die Interaktion mit dem Board findet über eine schematische Benutzeroberfläche statt. Dabei zeichnet der Benutzer einen Knopf auf das Whiteboard und erlangt somit die Aufmerksamkeit, dass ein Kommando bereit zur Abarbeitung ist. Ein Knopf besteht aus zwei verschachtelten Rechtecken. Der Knopf kann durch Zeichnen eines "X" oder eines Hakens in das innere Reckteck gedrückt bzw. ausgewählt werden. Wird ein Pfeil an das äußere Rechteck gemalt, bekommt ein anderes Whiteboard, welches sich in der Richtung des Pfeils befinden muss, die Aufmerksamkeit der Kamera. Weiter können bestimmte Bereiche des Whiteboards gescannt oder symbolische Informationen wie beispielsweise die Anzahl der gedruckten Kopien, den verwendeten Drucker usw. angegeben werden. Abbildung 2.1 beschreibt ein Anwendungsszenario. Wird ein bestimmter Bereich nicht per Kommando gezoomt betrachtet, findet die Detektion und Interpretation der schematischen Kommandos mit normaler Auflösung statt. Wie auch bei den zuvor beschriebenen Verfahren wird das Whiteboard nur als Eingabesystem und nicht auch als Ausgabesystem verwendet.

#### 2.2.3 Whiteboard als Projektionsfläche

Durch die bisher vorgestellten Systeme werden die Anwendungsmöglichkeiten des Whiteboards durch Computerunterstützung erweitert. Sei es durch einfache Digi-

#### 2.3. GRAPH-MATCHING 19

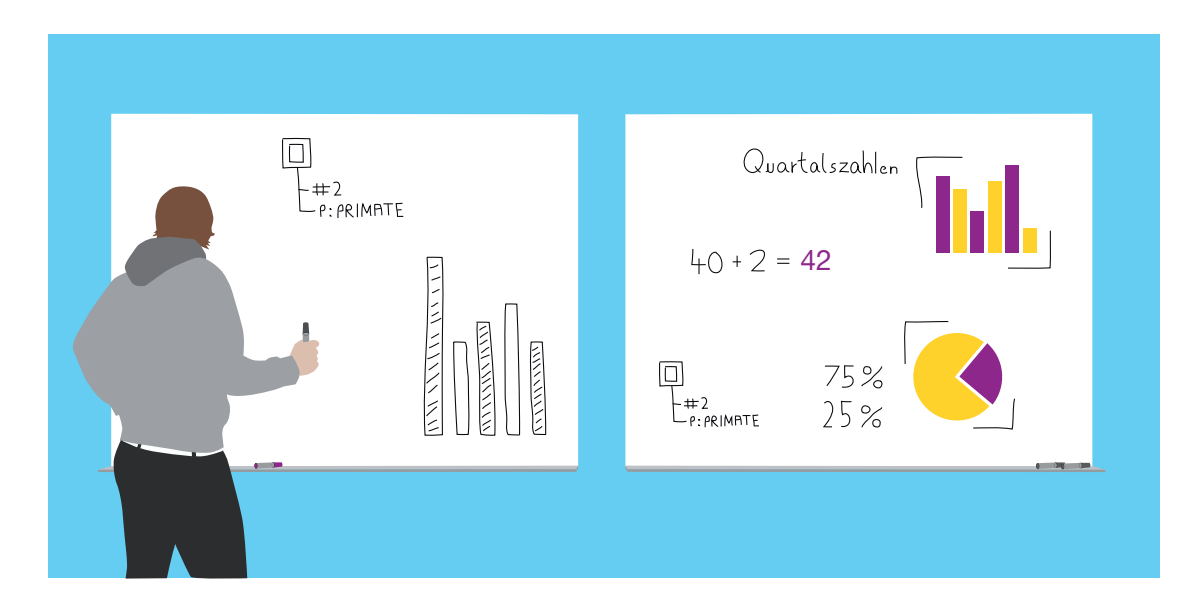

Abbildung 2.2: Links das ZombieBoard und rechts die Erweiterung mit Projektor.

talisierung der Inhalte oder als Eingabegerät zur Steuerung eines Computers. Do
h leider hat das Whiteboard dabei nur die Rolle eines einfachen Eingabegerätes und der Anwender bekommt ni
ht wie bei einem Computermonitor ein direktes Feedba
k. Dieses Feedba
k ist ni
ht immer notwendig. Wird z. B. die Helligkeit des Raumes über das Whiteboard gesteuert, so erkennt man s
hnell, ob es dunkler oder heller wird. Mö
hte man aber die Inhalte des Whitboards dur
h andere Inhalte (z. B. Grafiken, Videos usw.) erweitern, muss man das Whitboard auch als Bildschirm verwenden. Dies eröffnet einem ganz neue Möglichkeiten der Interaktion zwischen Mensch und Computer (s. Abbildung 2.2). So könnte man beispielsweise die am Whiteboard bere
hneten Statistiken während eines Meetings direkt in einem Diagramm auf dem Whiteboard anzeigen lassen. Damit man Whiteboardsysteme mit der Funktion des Ausgabegerätes berei
hern kann, muss man ihre Systemkonfiguration um einen Projektor erweitern. Mit Hilfe des Projektors lässt si
h das Bild auf das Whiteboard projizieren.

#### 2.3 Graph-Mat
hing

Graphen sind sehr vielseitig und werden in vers
hiedensten Berei
hen als Repräsentation struktureller Informationen verwendet. Dazu zählen die 2D und 3D Bildanalyse, Mustererkennung, Biomedizinis
he Anwendungen, Videoanalyse, Netzwerke und viele mehr. Bei der Bildanalyse werden übli
herweise Regionen des Bildes als

Knoten eines Graphen und die strukturellen Beziehungen der einzelnen Regionen als Kanten zwis
hen den Knoten repräsentiert.

Zur Erkennung der komplexen Ob jekte auf dem Whiteboard wird ein exaktes Graph-Mat
hing Verfahren verwendet. Bevor dieses Verfahren vorgestellt wird, werden die Grundlagen der Graphentheorie erläutert.

#### 2.3.1 Grundbegriffe der Graphentheorie

Ein ungerichteter Graph  $G = (V, E)$  (s. Abbildung 2.3) ist durch ein Tupel bestehend aus einer Knotenmenge V und einer Kantenmenge E gegeben, dabei sind zwei Knoten  $u, v \in V$  mit einer Kante  $e \in E$  verbunden. Im folgenden wird die Notation nach Tittmann [Tit03] verwendet, bei der eine Kante als  $e = \{u, v\}$ bes
hrieben wird. Die Knoten u und v werden dann als Endknoten der Kante e bezeichnet und sind *adjazent* (benachbart) in G. Ist  $v \in e$ , so wird v auch als inzident zu e bezei
hnet. Von einem geri
hteten Graphen spri
ht man, wenn jeder Kante  $e = (u, v)$  eindeutig ein geordnetes Paar  $(u, v)$  von Knoten zugeordnet wird. Zur Verdeutlichung der Ordnung des Knotenpaares wird bei einem gerichteten Graphen das Knotenpaar als  $(u, v)$  statt  $\{u, v\}$  geschrieben. Somit ist also  $(u, v)$ unterschiedlich zu  $(v, u)$ . In diesem Fall  $(e = (u, v))$  bezeichnet man den Knoten  $u$  als direkten Vorgänger von  $v$  und den Knoten  $v$  als direkten Nachfolger von  $u$  $(vgl. [AHU74]).$ 

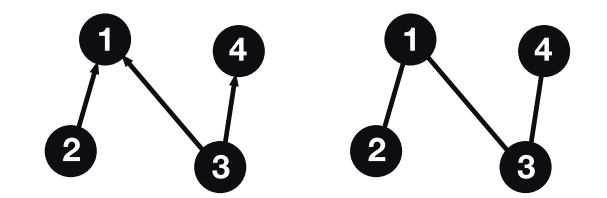

Abbildung 2.3: Gerichteter und ungerichteter Graph

 $V(G)$  bzw.  $E(V)$  beschreibt die Zugehörigkeit einer Knotenmenge V und einer Kantenmenge E zu einem Graphen G. Der Ausgangsgrad  $deq^+(u)$  eines Knotens u ist gleich der Anzahl seiner direkten Nachfolger, d.h.

$$
deg^{+}(u) = |\{v | (u, v) \in E\}|.
$$
\n(2.1)

Der Eingangsgrad deg<sup>−</sup>(u) eines Knotens u ist gleich der Anzahl seiner direkten Vorgänger, d.h.

$$
deg^{-}(u) = |\{w|(w, u) \in E\}|.
$$
\n(2.2)

Ist  $deg^{-}(v) = deg^{+}(v) = 0$ , so spricht man von einem isolierten Knoten (vgl. [Tit03]). Ein isolierter Knoten besitzt somit keine Nachbarknoten. Lässt sich die Menge der Kanten  $E$  eines Graphen in zwei disjunkte Teilmengen  $E_1$  und  $E_2$ 

zerlegen, sodass weder Kanten aus  $E_1$ , noch Kanten aus  $E_2$  untereinander adjazent sind, so heißt der Graph bipartit (vgl. [Tur96]), d.h.

$$
\forall e = (u, v) \in E : u \in E_1; v \in E_2 : E_1 \cap E_2 = \emptyset; E_1 \cup E_2 = E.
$$
 (2.3)

Auf den ersten Bli
k ers
heint s
hnell identizierbar zu sein, ob zwei Graphen glei
h sind. Do
h oft sehen zwei Graphen ni
ht glei
h aus, haben aber die glei
he Struktur. Um diese Glei
hheit der Struktur zu bes
hreiben, verwendet man den Begriff der Isomorphie.

#### Graphisomorphismus

Zwei Graphen  $G_m = (V_m, E_m)$  und  $G_d = (V_d, E_d)$  sind isomorph zueinander, wenn eine bijektive (injektive und surjektive) Abbildung

$$
M: V_m \to V_d \tag{2.4}
$$

existiert, mit

$$
(u, v) \in E_m \Leftrightarrow (M(u), M(v)) \in E_d.
$$
\n
$$
(2.5)
$$

Einfacher gesagt: Geht  $G_d$  durch Umnummerierung der Knoten aus  $G_m$  hervor, dann sind sie isomorph zueinander. Da es oft ni
ht lei
ht ist die Isomorphie zweier Graphen zu erkennen, lohnt sich ein Blick auf die Grapheninvarianten. Grapheninvarianten sind strukturelle Eigens
haften der Graphen, die au
h na
h dem Übergang zu einem isomorphen Graphen erhalten bleiben. Sind diese ni
ht glei
h, dann sind au
h die Graphen ni
ht glei
h. Zu den Grapheninvarianten gehören unter anderem die Anzahl der Knoten und Kanten, sowie der Maximalgrad.

#### Subgraphisomorphismus

Ein Graph  $G_m = (V_m, E_m)$  ist Subgraph eines Graphen  $G_d = (V_d, E_d)$ , wenn  $E_m \subseteq$  $E_d$  und  $V_m \subseteq V_m$  gilt (s. Abbildung 2.4). Man spricht von Subgraphisomorphismus, wenn es eine injektive Abbildung

$$
M: V_m \to V_d \tag{2.6}
$$

existiert, mit

$$
(u, v) \in E_m \Rightarrow (M(u), M(v)) \in E_d.
$$
\n
$$
(2.7)
$$

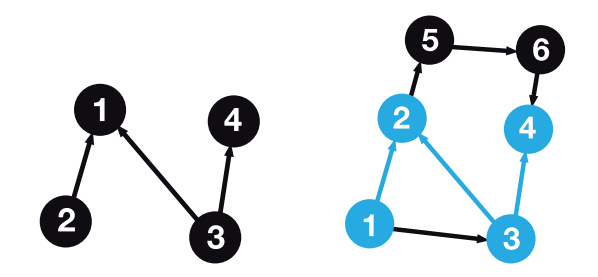

Abbildung 2.4: Graph und Subgraph des Graphen

#### 2.3.2 Graph-Matching Algorithmus

Um das Problem des Graph-Mat
hings an einem spezielleren Beispiels etwas deutlicher zu machen, betrachtet man zwei verschiedene Graphen. Der erste Graph enthält die Informationen des Bildes und wird im Folgenden als Datengraph  $(G_d)$ bezeichnet. Beim zweiten Graphen handelt es sich um den Modellgraphen  $(G_m)$ , dieser bes
hreibt das Modell, mit dessen Hilfe Berei
he im Bild erkannt werden sollen (vgl. [Ben02]). Eines der Hauptprobleme dieser Repräsentation fällt unter den Begriff Graph-Matching. Darunter versteht man die Zuweisung von Graphen. Sind zwei Graphen glei
h oder ist ein Graph in einem anderen Graphen enthalten? Die Su
he na
h einer guten Korrespondenz zwis
hen Modell- und Datengraph ist meistens die Suche nach einer Graphisomorphie. Einer der ersten Ansätze von [Ull76] löst das Graph-Mat
hing Problem mit Subgraphisomorphie. Basierend auf einem backtracking Verfahren mit einer vorausschauenden Funktion wird der Suchraum effektiv verkleinert und so Arbeit eingespart. Dabei muss der Modellgraph in exakter struktureller Form dem Datengraph glei
hen, bzw. in ihm enthalten sein. Lei
hte strukturelle Unters
hiede vom Modellgraphen zum Datengraphen werden ni
ht verziehen. Deswegen spricht man auch von einem exakten Graph-Matching verfahren. Da es ni
ht immer gelingt, Bilder in geeignete Segmente einzuteilen, sodass eine Subgraphisomorphie zwis
hen dem Bild und dem Modell besteht, existieren neben diesen exakten Methoden no
h inexakte Graph-Mat
hing Verfahren. Gerade wenn sich der Modell- und der Datengraph in verschieden Domänen befinden, wird es fast unmöglich exakte Ergebnisse zu finden. So kommen diese Problemarten oft in der modellbasierten Bilderkennung vor. Beispielsweise bei der Erkennung von Gehirnbildern, bei der das Modell (z. B. anatomis
her Atlas) übli
her Weise aus Regionen besteht, die in einem gesunden Gehirn vorkommen. Die Bildinformationen der Patienten dagegen kommen aus Magnetresonanzbildern. Ein Ansatz zur Lösung dieses Problems liefert Melnik [MGMR02], der versucht die Ahnlichkeit zweier Graphen mit der Hilfe einer Fixpunktbere
hnung zu bestimmen. Zwei Elemente eines Modells sind dabei ähnlich, wenn ihre benachbarten Elemente ähnlich sind. Im weiteren Verlauf dieser Arbeit liegt der Fokus auf den exakten Verfahren.

#### 2.3. GRAPH-MATCHING 23

Wie s
hon in Kapitel 2.3.1 bes
hrieben, wird mit der Graph- bzw. Subgraphisomorphie versucht die Gleichheit zwischen Modellgraph  $G_m = (V_m, E_m)$  und Datengraph  $G_d = (V_d, E_d)$  mit der Hilfe einer Abbildungsfunktion M zu bestimmen wel
he korrespondierende Knoten aus dem Modellgraphen auf dem Datengraphen und umgekehrt abbildet. M wird als Menge geordneter Paare  $(u, v)$  beschrieben, mit  $u \in G_m$  und  $v \in G_d$ , wobei jedes Paar die Abbildung eines Knoten u aus  $G_m$ auf einem Knoten v aus  $G_d$  repräsentiert (vgl. [CFSV99]).

$$
M = \{(u, v) \in V_m \times V_d \mid u \text{ wird auf } v \text{ abgebildet}\}\
$$
\n(2.8)

Des weiteren wird eine State Spa
e Representation (kurz SSR) eingeführt, um den Ma
htingprozess besser bes
hreiben zu können. Dabei steht jeder Zustand s für eine partielle Abbildung  $M(s)$  mit  $M(s) \subseteq M$  und enthält beispielsweise nur wenige Komponenten von M (vgl. Abbildung 2.5). Eine partielle Abbildung identifiziert zwei Subgraphen aus dem Modellgraph und dem Datengraph, genannt  $G_m(s)$  und  $G_d(s)$  nur durch Auswahl der Knoten, die in den Komponenten von  $M(s)$  beinhaltet sind und den Kanten, die diese Knoten mit einander verbinden. Die Projektion von  $M(s)$  auf  $V_m$  wird mit  $M_m(s)$  und entsprechend von  $M(s)$  auf  $V_d$  mit  $M_d(s)$  bezeichnet, während die Menge der Kanten von  $G_m(s)$  und  $G_d(s)$ mit  $E_m(s)$  bzw.  $E_d(s)$  bezeichnet wird.

Ein Übergang zwischen zwei Zuständen in der gewählten SSR findet statt, wenn ein neues Paar zugewiesener Knoten hinzugefügt wird. Im Prinzip ist der Ansatz alle partiellen Abbildungen, die existieren, mittels Brute-For
e-Methode auszuprobieren und alle mit der erfolgrei
hen Zuweisung auszusu
hen. Es existieren dabei jedoch viele Wege vom initialen Zustand  $s_0$  zum gewünschten Ergebniszustand. die dur
h ges
hi
kte Voraussi
ht hätten eingespart werden können. Um Wege, die ni
ht zum Ziel führen, zu umgehen, werden für korrespondierende partielle Abbildungen Bedingungen der Kohärenz aufgestellt. Diese Kohärenzbedingungen sind abhängig von der gewählten Abbildungsvariante. Das bedeutet, wenn man z. B. na
h Subgraphisomorphie su
ht, dann ist es notwendig, dass au
h die partiellen Abbildung der korrespondierenden Teilgraphen isomorph zueinander sind. Wird jetzt die partielle Abbildung um ein Knotenpaar erweitert und der dadur
h resultierende Zustand erfüllt die Zugehörigkeitsbedingung ni
ht mehr, können alle weiteren Pfade des Weges weggelassen werden, da dieser Weg ab dieser Stelle ni
ht mehr zum Ziel führen wird.

Um Wege die ni
ht zum Ziel führen frühzeitig erkennen zu können bzw. um den Su
hraum ents
hieden zu verkleinern, wird eine Vorhersagekriterium eingeführt, das prüft, ob der Zustand s nach einer bestimmten Anzahl an Schritten einen kohärenten Na
hfolger besitzt. Diese Kriterium wird von Cordella et. al [CFSV04] als eine bool'sche Ausführbarkeitsfunktion  $F(s, u, v)$  beschrieben. Da diese Ausführbarkeitsfunktion nur abhängig von der Struktur der Graphen ist, die

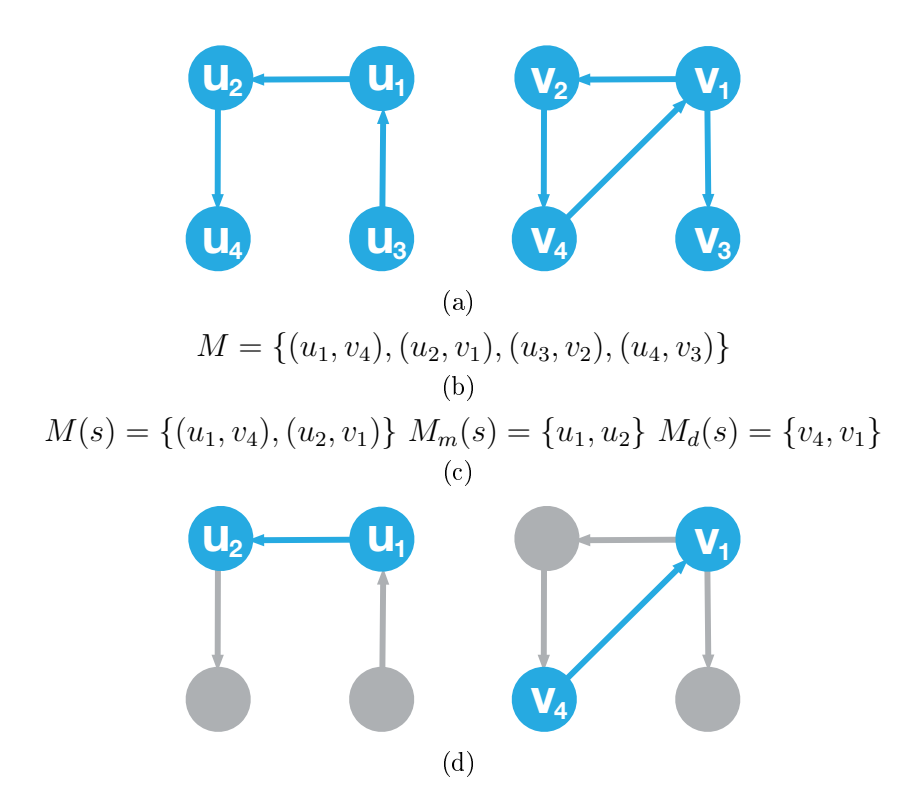

Abbildung 2.5: (a) Model- und Datengraph, (b) sowie die einzig mögli
he Abbildung der beiden Graphen,  $(c)$  eine partielle Abbildungslösung der Graphen  $M(s)$  und (d) die korrespondierenden Subgraphen  $G_m(s)$  und  $G_d(s)$ 

Kanten und Knoten des Graphen aber au
h Attribute besitzen können, wird die Ausführbarkeitsfunktion wie folgt definiert:

$$
F(s, u, v) = F_{syn}(s, u, v) \wedge F_{sem}(s, u, v),
$$
\n(2.9)

wobei  $F<sub>syn</sub>$  (syntaktische Ausführbarkeit) abhängig von der Struktur des Graphen ist und  $F_{\rm sem}$  (semantische Ausführbarkeit) abhängig von den Attributen.

#### Der Algorithmus

Algorithmus 2.1 beschreibt das Verfahren. Im initiale Zustand  $s_0$  besitzt die Abbildungsfunktion keine Komponente, so ist  $M(s_0) = \emptyset$ . Für jeden zwischenzeitlichen Zustand s bere
hnet der Algorithmus die Menge P(s) der Knotenpaare die als Kandidaten zur Aufnahme in den aktuellen Zustand s infrage kommen. Die Berechnung von  $P(s)$  wird später erklärt. Für jedes Paar  $(u, v) \in P(s)$  werden die Ausführbarkeitsregeln ausgewertet. Ist  $F(s, u, v)$  wahr, wird der nachfolgende Zustand  $s' = s \cup (u, v)$  berechnet. Dieser Vorgang wird rekursiv mit s' fortgeführt.

Algorithmus :  $Match(s)$ 

**Input**: an intermediate state s; the initial state  $s_0$  has  $M(s_0) = \emptyset$ **Output**: the mappings between the two graphs if  $M(s)$  covers all the nodes of  $G_d$  then | return  $M(s)$ else Compute the set  $P(s)$  of the pairs candidate for inclusion in  $M(s)$ ; foreach  $(u, v) \in P(s)$  do if  $F(s, u, v)$  then Compute the state s' obtained by adding  $(u, v)$  to  $M(s)$ ;  $Match(s');$ end end Restore data structures; end

#### Algorithmus 2.1 : Der VF Graph-Matching Algorithmus nach Cordella et. al [CFSV04].

Das Erforschen des Graphen der SSR gleicht einer Tiefensuche, dadurch kann ein Zustand über verschiedene Wege erreicht werden. Um zu verhindern, dass der Algorithmus nutzlose und schon erstellte Zustände generiert, wird eine spezielle Prozedur zur Erstellung eines nachfolgenden Knotens verwendet. Eine beliebige totale Ordnungsrelation  $\prec$  ist auf den Knoten von  $G_d$  definiert, die zugehörig zu  $P(s)$  sind. Da die Reihenfolge in der Knoten zur partiellen Abbildung  $M(s)$ hinzugefügt werden nicht den resultierenden Zustand beeinträchtigt, wird jedes Paar  $(u_i, v_i)$  aus  $P(s)$  ignoriert, wenn die Menge schon einen Knoten  $v_k \prec v_i$ enthält. Diese einfache Strategie erlaubt es, dass jeder Zustand nur einmal erstellt wird (vgl.  $[CFSVO4]$ ).

#### Berechnung der möglichen Kandidaten für  $M(s)$

Als  $P(s)$  wird die Menge der möglichen Kandidaten für den Einschluss in  $M(s)$ bezeichnet. Die Menge  $P(s)$  erhält man unter Berücksichtigung der Menge der Knoten, die direkt mit  $G_m(s)$  und  $G_d(s)$  verbunden sind. Gegeben sei ein Graph G und einer seiner Knoten u. Die Vorgänger von u  $(Pred(G, u))$  wird als Menge der Startknoten bezeichnet, von denen aus eine Kante beginnt und in dem Knoten u endet. Ahnlich wird die Menge der Nachfolger von u  $(Succ(G, u))$  der Endknoten bezeichnet, deren Kante bei dem Knoten u startet. Weiter wird von Cordella et. al [CFSV04] die Menge der Knoten des Modellgraphen als out-terminal Menge  $T_m^{out}(s)$ definiert, die nicht in  $M_m(s)$  enthalten sind, aber zu der Menge der Nachfolger

 $\sqrt{2}$ 

eines Knotens aus  $M_m(s)$  gehören. Die Menge der Knoten des Modellgraphen, die nicht in  $M_m(s)$  enthalten sind, aber Vorgänger von einem Knoten aus  $M_m(s)$  sind, werden als *in-terminal* Menge  $T_m^{in}(s)$  definiert.  $T_d^{out}(s)$  und  $T_d^{in}(s)$  sind analog dazu. Die Menge  $P(s)$  wird nach [CFSV04] auf folgende Weise berechnet:

$$
P(s) = \begin{cases} T_m^{out}(s) \times T_d^{out}(s), & T_m^{out}(s) \neq \emptyset \land T_d^{out}(s) \neq \emptyset \\ T_m^{in}(s) \times T_d^{in}(s), & T_m^{out}(s) = \emptyset \land T_d^{out}(s) = \emptyset \\ & \land T_m^{in}(s) \neq \emptyset \land T_d^{in}(s) \neq \emptyset \\ & (V_m - M_m(s)) \times (V_d - M_d(s)), & T_m^{out}(s) = \emptyset \land T_d^{out}(s) = \emptyset \\ & \land T_m^{in}(s) = \emptyset \land T_d^{in}(s) = \emptyset \\ & (2.10)
$$

In den übrigen Fällen, bei denen nur eine der beiden Mengen entweder der outterminal Mengen oder der in-terminal leer ist, kann demonstriert werden, dass der Zustand s nicht Teil des Matchings seien kann und wird nicht weiter untersucht  $(vgl. [CFSV04]).$ 

#### Die fünf Ausführbarkeitsregeln

Die fünf Ausführbarkeitsregeln sind:  $R_{\text{pred}}$ ,  $R_{\text{succ}}$ ,  $R_{\text{in}}$ ,  $R_{\text{out}}$  und  $R_{\text{new}}$ . Die ersten beiden Regeln überprüfen die Stimmigkeit der partiellen Abbildung  $M(s')$ , die aus der Erweiterung der aktuellen partiellen Abbildung  $M(s)$  mit dem auserwählten Kandidatenpaar  $(u, v)$  besteht. Die restlichen drei Regeln sind zum Verkleinern des Suchraums gedacht. Genauer gesagt führen  $R_{\rm in}$  und  $R_{\rm out}$  im Suchprozess einen Lookahead mit dem Wert 1 durch und R<sub>new</sub> einen Lookahead mit dem Wert 2. Weiter wird die Ausführbarkeitsfunktion wie folgt bes
hrieben:

$$
F_{syn}(s, u, v) = R_{pred} \wedge R_{succ} \wedge R_{in} \wedge R_{out} \wedge R_{new}. \qquad (2.11)
$$

Gegeben ist ein Graph  $G = (V, E)$ , ein Knoten  $u \in V$  und die Mengen der Vorgänger  $Pred(G, u)$  und Nachfolger  $Succ(G, u)$ . Des weiteren werden die Mengen  $T_m(s)=T_m^{in}(s)\cup T_m^{out}(s)$  und  $\tilde{N}_m(s)=N_m-M_m(s)-T_m(s)$  verwendet. Die Mengen  $T_d$  und  $\tilde{N}_d$  sind analog dazu. Die formalen Definitionen der fünf Regeln im Falle der Subgraphisomorphie nach [CFSV04] lauten:

$$
R_{\text{pred}}(s, u, v) \Leftrightarrow
$$
  
\n
$$
(\forall u' \in M_m(s) \cap Pred(G_m, u) \quad \exists v' \in Pred(G_d, v) | (u', v') \in M(s)) \wedge \quad (2.12)
$$
  
\n
$$
(\forall v' \in M_d(s) \cap Pred(G_d, v) \quad \exists u' \in Pred(G_m, u) | (u', v') \in M(s)),
$$

#### 2.3. GRAPH-MATCHING 27

$$
R_{succ}(s, u, v) \Leftrightarrow
$$
  
\n
$$
(\forall u' \in M_m(s) \cap Succ(G_m, u) \quad \exists v' \in Pred(G_d, v) | (u', v') \in M(s)) \wedge \quad (2.13)
$$
  
\n
$$
(\forall v' \in M_d(s) \cap Succ(G_d, v) \quad \exists u' \in Pred(G_m, u) | (u', v') \in M(s)),
$$
  
\n
$$
R_{in}(s, u, v) \Leftrightarrow
$$
  
\n
$$
|(Succ(G_m, u) \cap T_m^{in}(s))| \ge |(Succ(G_d, v) \cap T_d^{in}(s))| \wedge \quad (2.14)
$$
  
\n
$$
|(Pred(G_m, u) \cap T_m^{in}(s))| \ge |(Pred(G_d, v) \cap T_d^{in}(s))|,
$$
  
\n
$$
R_{out}(s, u, v) \Leftrightarrow
$$
  
\n
$$
|(Succ(G_m, u) \cap T_m^{out}(s))| \ge |(Succ(G_d, v) \cap T_d^{out}(s))| \wedge \quad (2.15)
$$
  
\n
$$
|(Pred(G_m, u) \cap T_m^{out}(s))| \ge |(Pred(G_d, v) \cap T_d^{out}(s))|,
$$
  
\n
$$
R_{new}(s, u, v) \Leftrightarrow
$$
  
\n
$$
|(\tilde{N}_m(s) \cap Pred(G_m, u))| \ge |(\tilde{N}_d(s) \cap Pred(G_d, u))| \wedge \quad (2.16)
$$

Unter Berücksichtigung des Graphisomorphismus anstelle des Subgraphisomorphismus bleiben die Regeln  $R_{succ}$  und  $R_{pred}$  gleich, lediglich bei den anderen Regeln  $R_{\rm in}$ ,  $R_{\rm out}$ ,  $R_{\rm new}$  muss der Operator  $\geq$  mit = ersetzt werden.

 $d(s) \cap Succ(G_d, u))$ .

#### Semantis
he Ausführbarkeit

 $|(\tilde{N}_m(s) \cap Succ(G_m, u))|$  >

Mit Hilfe der semantis
hen Ausführbarkeitsregel werden die Attribute der Knoten und Kanten überprüft. Abhängig von symbolis
hen oder numeris
hen Attributen ges
hieht dies auf zwei Wegen. Für symbolis
he Attribute, die si
h in gewisser Fällen bedingt dur
h die Quantisierung von numeris
hen Werten ableiten lassen, wird eine Kompatibilitätsrelation  $\approx$  definiert, da für manche Programme eine Gleichheit ni
ht tolerant genug wäre. Jedes mal, wenn die Ausführbarkeit eines neuen Paares getestet wird, werden Knoten und Kanten die hinzugefügt werden sollen auf semantische Kompatibilität getestet. Formal definiert bedeutet das:

$$
F_{\text{sem}}(s, u, v) \Leftrightarrow u \approx v
$$
  
\n
$$
\land \forall (u', v') \in M(s), (u, u') \in E_m \Rightarrow (u, u') \approx (v, v')
$$
  
\n
$$
\land \forall (u', v') \in M(s), (u', u) \in E_m \Rightarrow (u', u) \approx (v', v).
$$
\n(2.17)

Diese Informationen können für die numeris
hen Attribute auf zwei Wegen ausgenutzt werden. Zum einen wird eine Kompatibilitätsrelation der zu verglei chenden Attribute auf Basis eines Schwellwertes der absoluten Distanz definiert.

wel
he zu einer semantis
hen Ausführbarkeitsfunktion analog zu Abbildung 2.17 führt. Zum anderen wird eine Kostenfunktion eingeführt die eine quantitative Evaluation der Unähnli
hkeit zwis
hen zwei Knoten bzw. Kanten erstellt. Der Algorithmus speichert während seiner Erforschung des Suchraumes nur das Matching mit den minimalen Gesamtkosten. Die Kosten werden aktuell für jeden Zustand s bere
hnet und bestehen aus der Summe der Kosten der vorherigen Zustände und der neuhinzugefügten Knoten und Kanten. Da die Kosten ni
ht negative sein können, sind die Gesamtkosten eines Zustands größer oder gleich seiner Vorgänger. Dadurch können alle Zustände aussortiert werden, deren Kosten größer als der bisher erreichte beste finale Zustand sind. Dies führt zu einer weiteren Verkleinerung des Su
hraums.

# Kapitel 3

# Realisierung eines interaktiven Whiteboardsystem

In diesem Kapitel wird die Realisierung eines interaktiven Whiteboardsystem bes
hrieben. Ähnli
h wie in Kapitel 2.2.2 dargestellt, soll die Interaktion zwis
hen Anwender und Computer dur
h das Zei
hnen von Symbolen auf dem Whiteboard stattfinden. Dabei wird das Whiteboard jedoch nicht nur als einfache Eingabequelle dienen, sondern zeitgleich auch als Bildschirm um so die Interaktion visuell zu erweitern. Die von Hand gezei
hneten Symbole werden von einer Kamera aufgenommen, vom Computer verstanden und in passender Form (z. B. als Animation) wieder auf das Whiteboard projiziert. Anders als in den beiden zuvor bes
hriebenen Systemen sollen diese Symbole aus einfa
hen Primitiven bestehen, die zu komplexeren Objekten zusammen gesetzt werden. Diese komplexeren Objekte sollen dur
h Abglei
hen mit einer Wissensbasis mittels Graph-Mat
hing Verfahren wiedergefunden werden.

Als erstes wird der Aufbau des Systems, sowie die verwendete Hardware beschrieben, gefolgt von der Kalibrierung der Kamera mit dem Projektor. Danach werden alle notwendigen Vorverarbeitungsschritte für die drauf folgende Objekterkennung erläutert. Wie aus den einzelnen Objekten ein Graph generiert wird, der mit den Modellgraphen aus der Wissensbasis vergli
hen werden kann, steht in den letzen beiden Abs
hnitten.

#### 3.1 Systemaufbau

Der Aufbau ist ohne großen Aufwand (s. Abbildung 3.1) zu realisieren. Benötigt wird ein Computer, ein Projektor, eine Kamera und ein handelsübliches Whiteboard. Der Projektor muss von Hand auf das Whiteboard ausgerichtet sein, so dass ein sauberes Bild direkt auf das Whiteboard projiziert wird. Das Bild des

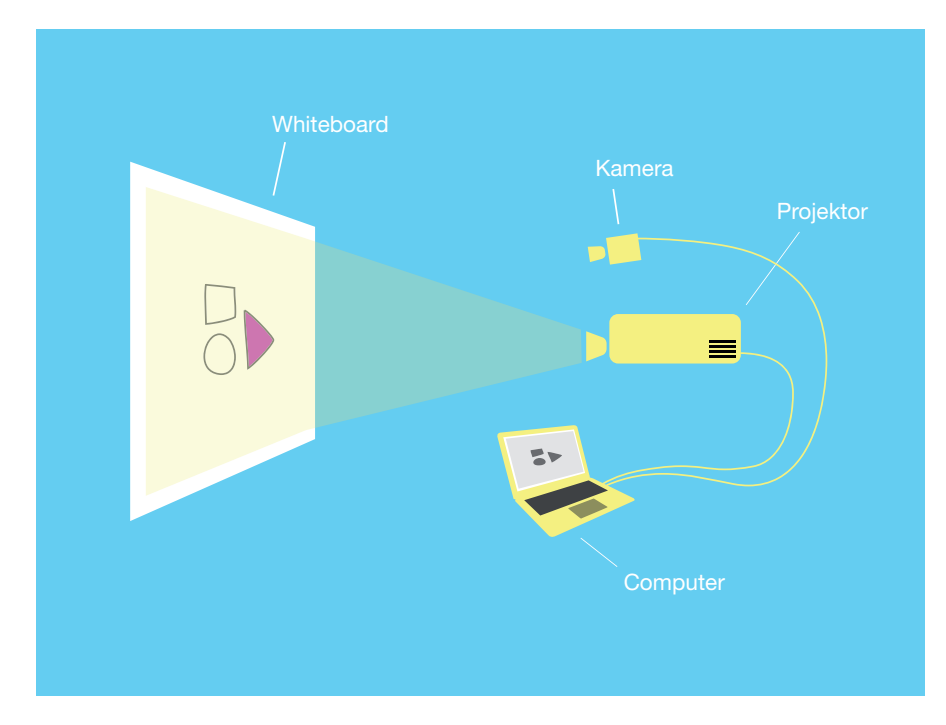

Abbildung 3.1: Systemaufbau: Pro jektor und Kamera sind mit dem Computer verbunden und auf das Whiteboard geri
htet.

Projektors sollte am Besten nicht über die Kanten des Whiteboards hinausragen. Danach wird die Kamera so ausgerichtet, dass sie das ganze Bild des Projektors einfängt. Generell sollte man bei der Platzierung des Projektors und der Kamera darauf achten, dass keine Reflexionen des Projektors auf dem Whiteboard im Bild der Kamera sichtbar sind, denn diese könnten zu einer fehlerhaften Objekterkennung führen. Projektor und Kamera sind mit dem Computer verbunden.

Die Software wurde mit  $C_{+}$  geschrieben. Die Benutzeroberfläche wurde mit  $Qt [4]$  erstellt. Für einfache bildverarbeitende Arbeitsschritte, sowie das Einlesen der Kamerabilder, wurden neben eigenen Implementierungen die OpenCV Bibliothek [5] verwendet. Die Zuweisung der Graphen wurde mittels  $v\ell^2$ lib [1] realisiert. Die Animationen der fertigen Applikation sind mit *OpenGL* verwirklicht und durch die Physikengine  $Box2D$  [2] unterstützt worden. Animationsunterstützende Soundeffekte werden mit der Hilfe von  $Qt$  eingespielt.

#### 3.2 Pipeline des Whiteboardsystems

Abbildung 3.2 bes
hreibt die nötigen S
hritte zur Realisierung des Whiteboardsystems. Der erste Schritt ist das Einlesen der Bilder. Dies erledigt ein Framegrabber Modul, wel
hes mittels OpenCV die Bilder einer USB oder FireWire Kamera

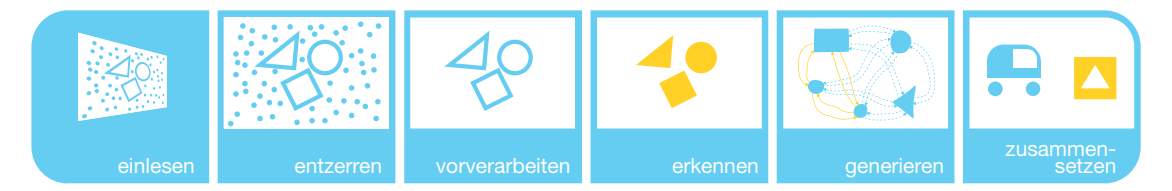

Abbildung 3.2: Die Pipeline des Whiteboardsystems.

einliest. Dana
h wird zur Weiterverarbeitung das Eingangsbild entzerrt. Ans
hlieÿend wird das entzerrte Bild vorverarbeitet, damit dana
h die Primitiverkennung stattfinden kann. Aufbauend auf den Ergebnissen der Primitiverkennung wird ein Datengraph generiert. Dieser wird im letzten S
hritt mit der Wissensbasis abgegli chen, damit aus den primitiven Objekten komplexere Objekte zusammengesetzt werden können.

Bis auf das Einlesen der Bilder, werden in den Abs
hnitten 3.4 bis 3.8 alle S
hritte näher erläutert.

#### 3.3 Autobeispiel

Zur besseren Verständlichkeit der nächsten Abschnitte, wird ein kleines Beispiel eingeführt. Das Modell eines Autos besteht aus einem Re
hte
k mit zwei darunterliegenden Kreisen. Ein auf das Whiteboard gezeichnetes Auto soll dem Modellauto zugewiesen werden (s. Abbildung 3.3).

#### 3.4 Kalibrierung

Der erste Schritt, nachdem Kamera und Projektor richtig ausgerichtet sind, ist die Kalibrierung der beiden, damit die später folgende Objekterkennung auf unverzerrten Bildern stattfinden kann. Dabei wird das Kamerabild mittels einer Homographie auf ein ideales Bild abgebildet. Die radiale Verzerrung der Kamera wurde ni
ht berü
ksi
htigt, da diese ni
ht ents
hieden genug die Segmentierung beeinträ
htigt.

Die Homographie wird unter der Zuhilfenahme der OpenCV Funktion cvFind-Homography bere
hnet. Diese benötigt als Eingaben die Koordinaten des gewüns
hten Berei
hes des originalen Bildes, sowie die korrespondierenden Zielkoordinaten des neuen Berei
hes, indem der gewüns
hte Teil des originalen Bildes abgebildet wird. Die daraus berechnete Homographiematrix  $H$  bildet also jeden Punkt  $p_i$  des Ursprungbildes auf einen Punkt  $p'_i$  des Zielbildes mit den folgender Gleichung ab:

$$
p_i' = \boldsymbol{H} p_i,\tag{3.1}
$$

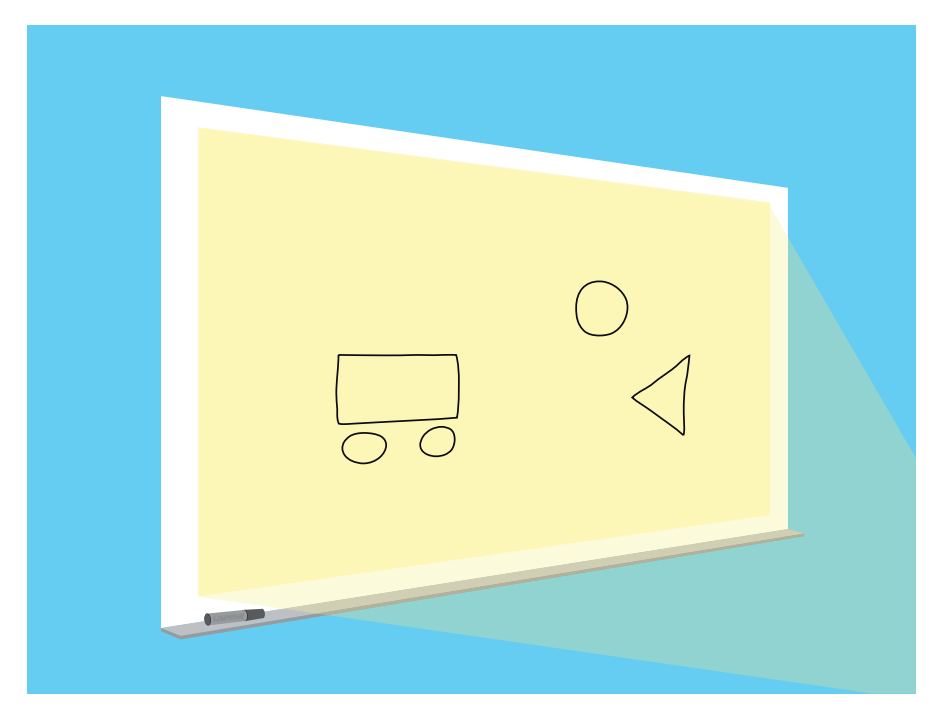

Abbildung 3.3: No
h ni
ht kalibriertes Bild der Kamera.

Die Berechnung von H wird unter Anhang B beschrieben. OpenCV erstellt die Homographiematrix so, dass der Rückprojektionsfehler minimiert wird. Der abzubildende Teil aus dem originalen Bild besteht aus dem Projektorbild, welches auf das Whiteboard projiziert wird. Durch die Leuchtkraft des Projektors kann das Projektorbild recht einfach über einen Schwellwert freigestellt werden. Diese Einstellung muss vom Benutzer manuell vorgenommen werden. Dana
h kann die automatis
he Kalibrierung gestartet werden. Dabei wird mit dem im Abs
hnitt 3.6.3 beschriebenen Verfahren nach dem viereckigen Bild des Projektors gesucht. Das gesu
hte Viere
k muss zwei Bedingungen erfüllen:

- 1. Es muss einen Anteil von 80% des gesamten Kamerabildes einnehmen, um eine ausrei
hende Gröÿe zur Weiterverarbeitung garantieren zu können und kleiner Viere
ke, die beispielsweise in der Form von gezei
hneten Viere
ken auf dem Whiteboard vorhanden sind, auszuschließen.
- z. Des weiteren mussen die innenwinkel des vierecks zwischen 80° und 100° liegen.

War die Segmentierung erfolgreich, werden die Eckpunkte des Viereckes als Eingabekoordinaten verwendet. Jetzt fehlen nur no
h die Zielkoordinaten. Diese sind standardmäßig auf eine Bildgröße von 1024  $\times$  768 Pixel festgelegt, können aber na
h belieben geändert werden. Mit Hilfe der erre
hneten Homographiematrix lässt

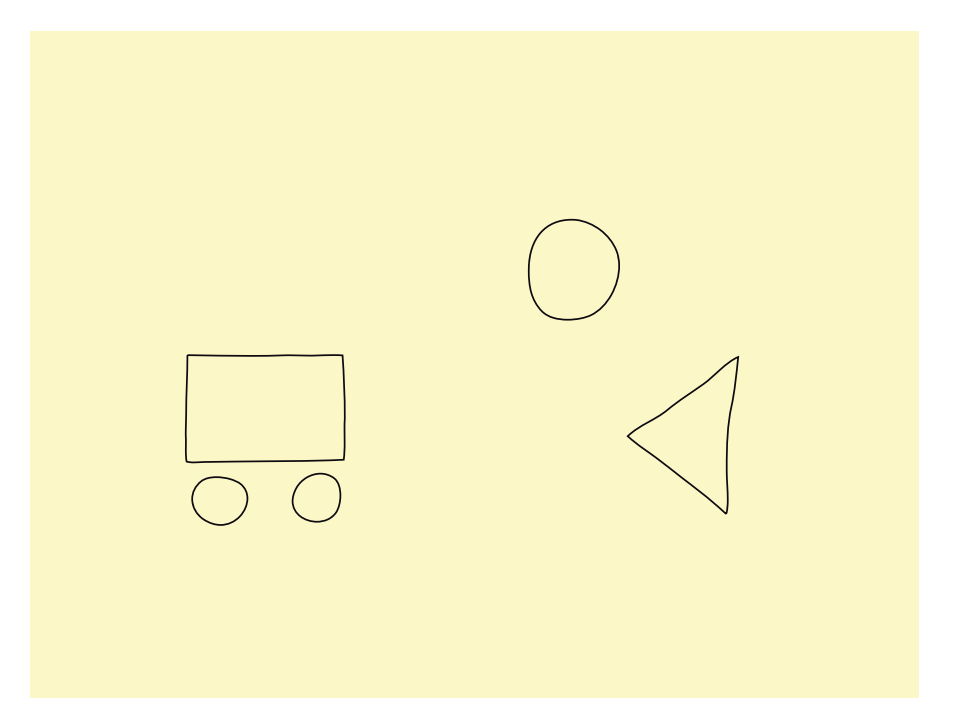

Abbildung 3.4: Entzerrtes Bild der Kamera.

sich also der im Kamerabild erkannte Bereich des Projektors auf ein in bestimmter Größe definiertes ideales Bild abbilden. Abbildung 3.4 zeigt das ideale Bild des Beispiels.

# 3.5 Vorverarbeitung

Um eine Objekterkennung nach später beschriebenen Verfahren durchführen zu können, ist es sinnvoll zuvor den Vordergrund (gezei
hnete Symbole) vom Hintergrund (Whiteboard) zu trennen. Dies ges
hieht mit Hilfe einer Binarisierung. Dabei soll der Vordergrund schwarz und der Hintergrund weiß sein. Danach wird versucht eventuelle Lücken in den Konturen zu schließen.

#### 3.5.1 Binarisierung

Es wurden vers
hiedene Verfahren zur Binarisierung getestet. Die Ergebnisse dieser werden im Folgenden bes
hrieben.

Der erste Versu
h den Vordergrund vom Hintergrund zu trennen war ein globales S
hwellwertverfahren. Dabei wird jeder Pixel des Bildes betra
htet, mit einem zuvor definierten Schwellwert verglichen und dann entweder als Hintergrund (weiß) oder Vordergrund (s
hwarz) markiert. Damit der S
hwellwert ni
ht von Hand ermittelt werden muss, gibt es vers
hiedene Ansätze dies zu automatisieren. Eine Variante ist die von Otsu [Ots79], dabei wird der Schwellwert mit Hilfe eines Histogramms der Grauwerte au
h dann bestimmt, wenn er im Histogramm ni
ht klar ersi
htli
h ist. Die Grenzen des globalen Verfahrens wurden s
hnell si
htbar. Die Bilder der Kamera haben oft eine Randabschattung, d.h. sie werden nach außen hin dunkler. Dieser Effekt macht sich gerade bei schlechten Kameras mit Weitwinkelobjektiv stärker bemerkbar. Egal welcher Schwellwert gewählt wird, im Randbereich werden Pixel, die zum Hintergrund gehören dem Vordergrund zugeordnet.

#### Adaptives S
hwellwertverfahren

Da es nicht möglich ist nur einen Schwellwert zu definieren, der für das ganze Bild ausrei
hende Ergebnisse liefert, wurde versu
ht das Bild in Segmente zu teilen und für jedes Segment einen eigenen S
hwellwert zu bestimmen. Diese Segmente müssen in ausrei
hend kleiner Gröÿe geteilt sein, damit das eben bes
hriebene Problem nicht auch bei zu großen Segmenten auftritt. Aber auch dieser Ansatz lieferte keine ausreichenden Ergebnisse, da die meisten Segmente nur aus dem Hintergrund bestehen und ohne bestimmte Eins
hränkungen des Otsu Verfahrens au
h bei diesen Segmenten versu
ht wird den Hintergrund vom Vordergrund zu trennen. Dies führt zu verstärktem Rauschen in den nicht beschriebenen Bereichen des Whiteboards.

#### Adaptives S
hwellwertverfahren mittels Integralbild

Bessere Ergebnisse ohne störendes Raus
hen lieferte ein adaptives S
hwellwertverfahren mittels Integralbild nach Bradley und Roth [BR07]. Das Integralbild kann benutzt werden um schnell und effektiv Werte einer Funktion, beispielsweise eines Bildes, aufzusummieren. Ohne das Integralbild könnte die Summe au
h in linearer Zeit pro Rechteck im Bild durch Berechnung des Funktionswertes jedes Pixels bestimmt werden. Wird aber die Summe mehrerer überlappender Re
hte
ke benötigt, ist dies auf diese Weise ni
ht mehr in linearer Zeit zu bere
hnen. Mit einem Integralbild allerdings kann dies in einer konstanten Anzahl an Operationen mit nur linearem Aufwand an Vorverarbeitung erreicht werden (vgl. [BR07]).

Das Integralbild (Summed Area Table, kurz SAT) ist eine Tabelle der aufsummierten Helligkeitswerte des Bildes. Die Tabelle entspri
ht den Abmessungen des

#### 3.5. VORVERARBEITUNG 35

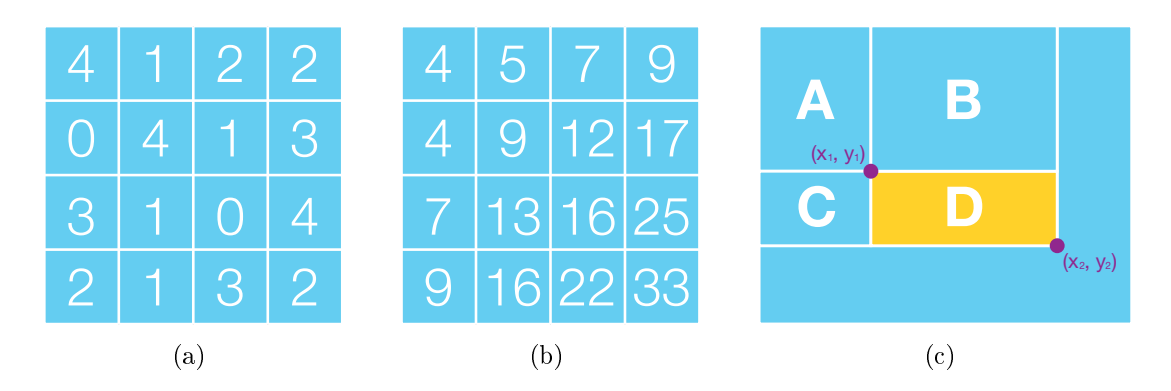

Abbildung 3.5: (a) Bildwerte und (b) das daraus resultierende Integralbild. (c) Berechnung der Summe über Re
hte
k D mittels Integralbild.

Bildes. Die Werte SAT(x, y) werden dur
h die Summe aller Helligkeitswerte des Bildes zwischen dem Ursprung und  $(x, y)$  berechnet:

$$
SAT(x, y) = \sum_{x'=0}^{x} \sum_{y'=0}^{y} f(x', y')
$$
 (3.2)

Die Tabelle kann in einem zeilenweisen Dur
hlauf dur
h das Bild von links oben na
h re
hts unten aufgestellt werden, wobei der Helligkeitswert eines Pixel an der Stelle  $(x, y)$  durch den Wert  $f(x, y)$  angegeben wird:

$$
SAT(x, y) = f(x, y) + SAT(x - 1, y) + SAT(x, y - 1) - SAT(x - 1, y - 1)
$$
 (3.3)

mit

$$
SAT(x, y) = 0, \text{ wenn } x < 0 \lor y < 0 \tag{3.4}
$$

Abbildung 3.5(a) und 3.5(b) zeigt die Bere
hnung eines Integralbildes. Wurde das Integral bestimmt, kann die Summe der Helligkeitswerte eines jeden Re
hte
ks mit linken oberen Ecke  $(x_1, y_2)$  und rechten unteren Ecke  $(x_2, y_2)$  in konstanter Zeit mit folgender Gleichung berechnet werden:

$$
\sum_{x=x_1}^{x_2} \sum_{y=y_1}^{y_2} f(x,y) = SAT(x_2, y_2) - SAT(x_2, y_1 - 1) - SAT(x_1 - 1, y_2) + SAT(x_1 - 1, y_1 - 1)
$$
\n(3.5)

In Abbildung 3.5(c) wird dargestellt, dass die Berechnung der Summe von  $f(x, y)$ über das Re
hte
k D mit der Hilfe von Glei
hung 3.5 äquivalent zur Bere
hnung der Summe über die Rechtecke  $(A + B + C + D) - (A + B) - (A + C) + A$  ist.

Um nun zu ents
heiden ob ein Pixel zum Vordergrund oder zum Hintergrund gehört werden zwei S
hritte dur
hgeführt.

- 1. Berechne das Integralbild
- 2. Berechne für jeden Pixel den Durchschnittswert eines  $s \times s$  großen Fensters und vergleiche den Wert des Pixels mit dem Durchschnittswert. Liegt der Wert des Pixels t Prozent unterhalb des Durchschnittswertes, gehört er zum Vordergrund anderenfalls zum Hintergrund.

Der Algorithmus wird im Anhang A näher erläutert.

#### Morphologische Operatoren 3.5.2

Um kleine Lücken in den Konturen zu schließen werden wie in [Ser88] beschrieben als letzten Vorverarbeitungsschritt morphologische Operatoren auf das Bild angewandt. Dafür wird eine Funktion cvMorphologyEx von OpenCV mit dem Parameter CV MOP CLOSE verwendet. Diese schließt durch eine Dilatation gefolgt von einer Erosion Lücken der Größe von 3 Pixel. Dieser Wert kann von dem Benutzer verändert werden. Wird dieser Wert allerdings zu stark erhöht, können nahegelegene Kanten verschiedener handgezeichneter Objekte miteinander verschmelzen und werden dadurch nicht mehr richtig bzw. gar nicht erkannt.

#### Erkennung primitiver Objekte 3.6

Der nächste Schritt ist die Erkennung der gezeichneten Symbole auf dem Whiteboard. Dafür wurde ein einfaches Verfahren gesucht, mit dessen Hilfe es möglich ist aus den binären Ergebnisbildern der Vorverarbeitung die Form, Lage und Größe geometrischer Primitive auszulesen.

#### Erkennung primitiver Objekte mittels Houghtransfor-3.6.1 mation

Eines der gängigsten Verfahren für die Erkennung von Linien, Kreisen und anderen einfachen Formen ist die Houghtransformation. Vorgestellt in [Hou59] ist sie ursprünglich zur Ermittlung von Linien entwickelt worden. Später wurde das Prinzip von Rosenfeld als Bildverarbeitungsalgorithmus in [Ros69] verwendet. Die Houghtransformation definiert eine Abbildung von Bildpunkten in einen Akkumulatorraum (Houghraum (vgl. |NA02|)). Jeder Punkt im Akkumulatorraum entspricht einem geometrischem Objekt im Bildraum. Für eine Gerade kann das z. B. der y-Achsenabschnitt und die Steigung sein und für ein Kreis beispielsweise der Mittelpunkt und der Radius. Danach wird der Akkumulatorraum ausgewertet, indem man nach Häufungen sucht, die der gesuchten Form entsprechen. Die Suche nach Kreisen unterstützt durch die Houghtransformation wird unter anderem in
[KBS75] beschrieben. Yuen et. al [YPIK90] geben einen guten Überblick verschiedener Methoden zur Kreisbestimmung mittels Houghtransformation. Dieses Verfahren kann auch für Ellipsen und andere durch eine parametrische Gleichung darstellbare Formen, angewandt werden. Au
h beliebige Formen, die oft ni
ht dur
h eine parametris
he Repräsentation darstellbar sind, können mit der generalisierten Houghtransformation gefunden werden (siehe [Bal81]).

### Probleme der Houghtransformation

Der erste Versu
h zur Erkennung der Primitive wurde mittels Houghtransformation unternommen. Doch es zeigte sich schnell, dass die Houghtransformation ohne groÿe Erweiterungen für die handgezei
hneten Symbole ungeeignet ist. Kreise wurden oft ni
ht erkannt, da sie mehr Ellipsen ähneln als Kreisen. Für die Bere
hnung einer Ellipse erhöht si
h die Anzahl der Dimensionen im Houghraum um ein Vielfa
hes im Verglei
h zum Kreis und wurde deshalb ni
ht umgesetzt. Au
h die Erkennung der Viere
ke s
hlug häug fehl, da die handgezei
hneten Linien oft ni
ht gerade genug waren. Wegen der s
hle
hten Ergebnisse wurde die Erkennung der Dreie
ke gar ni
ht erst realisiert.

## 3.6.2 Erkennung primitiver Ob jekte mittels Quattuorvigintie
k

Eine weitere Mögli
hkeit zur Erkennung von Primitiven ist eine Formanalyse dur
h ein Quattuorvigintie
k (Vierundzwanzige
k). Diese wurde für eine Erkennung von Verkehrszeichen in Echtzeit von Priese et al. [PKL+95] entwickelt. Da die geometrische Form der gesuchten Objekte oft gestört ist, wird nicht direkt nach der Form gesu
ht, sondern na
h der konvexen Hülle der Form. Um die aufwendige Bere
hnung der konvexen Hülle (vgl. Schian [Sch99]) zu umgehen, wurde eine Approximation der konvexen Hülle entwi
kelt, das Quattuorvigintie
k genannt wurde.

Ein Quattuorvigintie
k eines Ob jektes ist ein Polygon und muss folgende Bedingungen erfüllen (nach Schian [Sch99]):

- 1. das Polygon hat vierundzwanzig Seiten mit einer Länge  $\geq 0$ ,
- 2. der Winkel zwischen zwei benachbarten Seiten beträgt immer  $165^{\circ} = \frac{11}{12}\pi$ ,
- 3. zwei Seiten verlaufen parallel zur X-A
hse,
- 4. das Objekt liegt vollständig innerhalb des Polygons,
- 5. die Summe der Seitenlängen ist minimal.

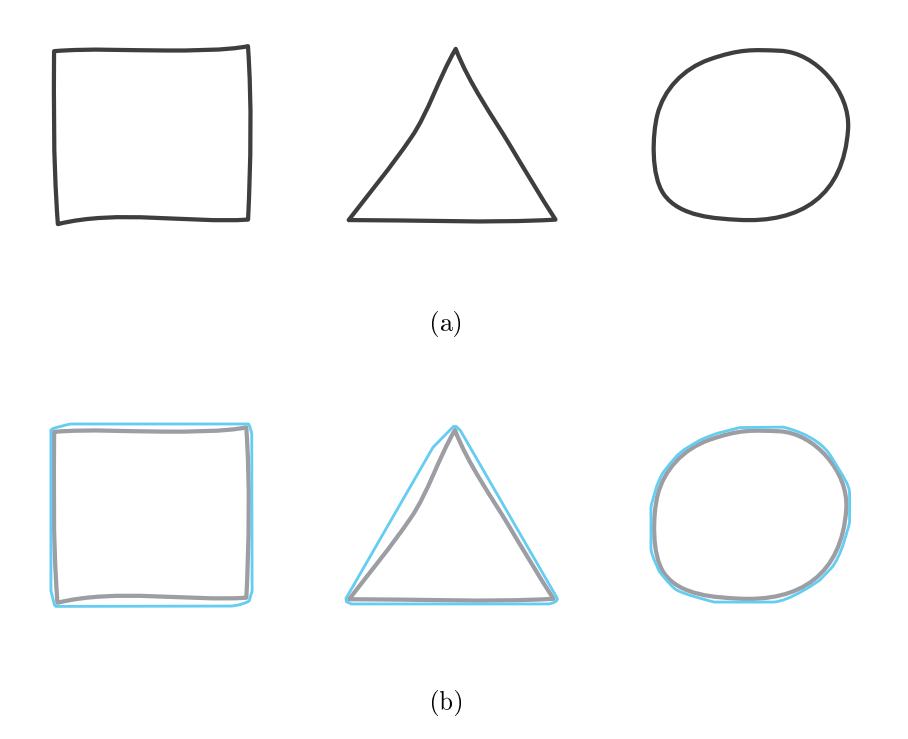

Abbildung 3.6: (a)Primitive und (b) Primitive umgeben vom Quattuorvigintie
k. Die Konturen der Quattuorvigintie
ke wurden aus Ans
hauungsgründen na
hgezei
hnet.

Weiter wird in [Sch99] beschrieben, dass ein Quattuorvigintieck eines Objektes das kleinste 24-Eck ist, welches das Objekt vollständig umschließt und damit eine Approximation der konvexen Hülle des Objektes darstellt.

Der Formtest auf Basis des Quattuorvigintie
ks wird dur
h die Betra
htung der Seitenlängen des Quattuorvigintie
k dur
hgeführt. Dabei wird eine gerade Seite einer konvexen Struktur durch höchstens zwei benachbarte Seiten im Quattuorvigintie
k bes
hrieben. Die Länge der approximierten Seite erhält man dur
h Addition der beiden Seitenlänge. Eine Gerade lässt si
h somit mit nur zwei Seiten eines Quattuorvigintiecks beschreiben, Schian [Sch99] empfiehlt allerdings die Wahl von drei Seiten in der Praxis vorzunehmen, da beispielsweise dur
h eine lei
hte Ausbu
htung in der Mitte der Linie diese ni
ht mehr mit nur zwei Seiten bes
hrieben werden kann.

Ein re
hter Winkel wird vom Quattuorvigintie
k mit vier oder fünfe aufeinanderfolgenden Seiten der Länge 0 approximiert, sehr flache Winkel dagegen lassen si
h ni
ht si
her bestimmen. Die Formerkennung ist ni
ht rotationsinvariant, da die einzelnen Seiten des Quattuorvigintie
ks eine feste Ri
htung haben. Mö
hte man beispielsweise ein gleichseitiges Dreieck bestimmen, welches beliebig rotiert

### 3.6. ERKENNUNG PRIMITIVER OBJEKTE 39

ist, müssen sechs Tests durchgeführt werden, deren Seiten sich jeweils um 15<sup>o</sup> unters
heiden.

Abbildung 3.6 zeigt Primitive und die dazu erstellten Quattuorvigintie
ke. Die genaue Bere
hnung des Quattuorvigintie
k sowie die Bestimmung der Form aus dem Quattuorvigintieck beschreibt Schian in [Sch99].

## Probleme des Quattuorvigintie
ks

Integriert wurde dieses Verfahren unter zu Hilfenahme der Koblenzer Image Pro cessing Library (KIPL). Entwickelt wurde die Bibliothek KIPL ursprünglich von Patrick Sturm und Frank Schmitt und wird heute noch weiterentwickelt von Frank Schmitt und studentischen Mitgliedern der Arbeitsgruppe Labor Bilderkennen- der Universität Koblenz. Die damit erzielten Ergebnisse waren wesentli
h besser als die der Houghtransformation und viel verspre
hender. Allerdings anders als von S
hian [Sch99] beschrieben, müssen die Primitve folgende Bedingungen erfüllen:

- Alle Konturen müssen ges
hlossen sein.
- Dreie
ke müssen na
h oben oder unten zeigen.
- Rechtecke müssen Achsenparallel sein.

Ohne grundlegende Änderungen im Quell
ode der Bibliothek können diese Bedingungen nicht außer Kraft gesetzt werden. Somit ist die Verwendung des Quattuorvigintie
k der KIPL-Bibliothek zur Erkennung der Primitive auf dem Whiteboard nur bedingt geeignet.

## 3.6.3 Eigener Ansatz

Die Idee ist anhand der Anzahl der E
kpunkte des Primitiven auf die Form dessen zu schließen. Die Eckpunkte werden dabei über die Distanz der einzelnen Konturpunkte zum Mittelpunkt des Primitven ermittelt. Bei den ausgewählten Primitiven (Viere
k, Dreie
k, Kreis) bedeutet das:

- bei 3 Maxima in der Distanzfunktion handelt es sich um ein Dreieck.
- bei 4 Maxima in der Distanzfunktion handelt es sich um ein Viereck.
- sind alle Punkte gleich weit vom Mittelpunkt entfernt, handelt es sich um einen Kreis.

<sup>\*</sup>www.uni-koblenz-landau.de/koblenz/fb4/institute/icv/agpriese

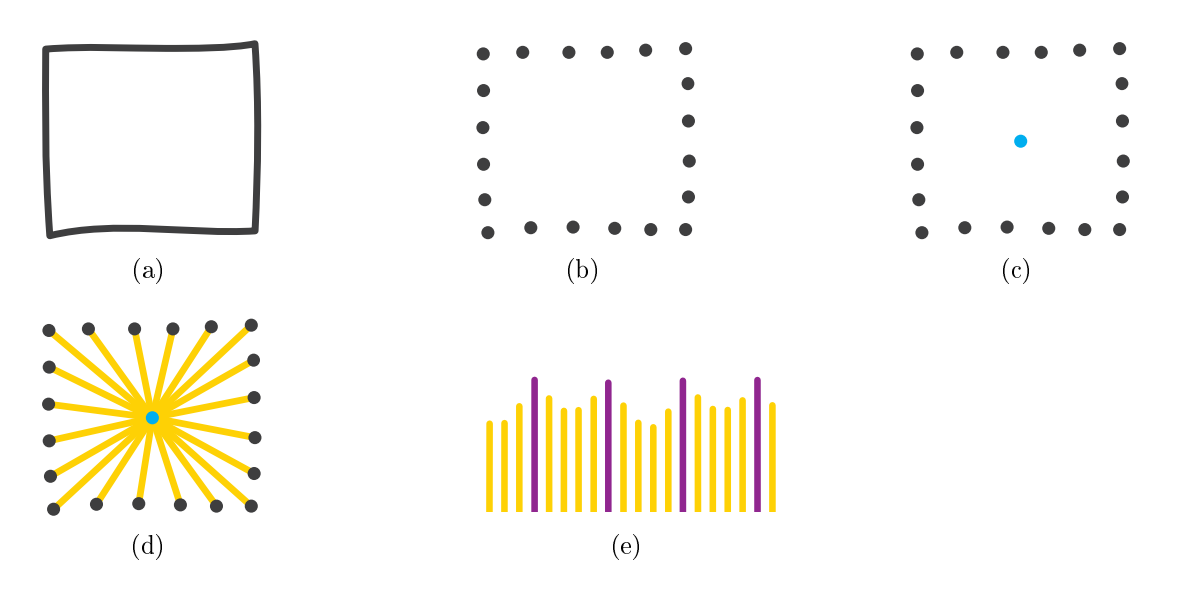

Abbildung 3.7: Erkennung eines Viere
ks.(a) das Symbol, (b) die Kontur des Symbols, (
) der Mittelpunkt, (d) die Abstände der einzelnen Punkte zum Mittelpunkt und (d) die vier gefundenen Maxima (lila).

Dafür müssen zuerst die Konturen der mögli
hen Primitive in dem Binärbild bestimmt werden (s. Abbildung 3.7(a)). Dies wurde mit der OpenCV Funktion  $cv$ FindContours realisiert. Die Konturen werden in einer Hierar
hie mit zwei Ebenen zurückgeliefert, wobei die obere Hierarchie die äußere Kontur und die innere Hierarchie das Loch der Kontur ist. Zur Formbestimmung ist nur die äußere Kontur notwendig (vgl. Abbildung 3.7(b)).

Im Folgenden wird mit den Ortsvektoren der Punkte gere
hnet, wobei im Weiteren der Einfachheit halber von Punkten gesprochen wird. Der Mittelpunkt  $p_c$ einer Kontur mit den Punkten  $p_i; i \in [0; n]$  wird wie folgt bestimmt (s. Abbildung  $3.7(c)$ :

$$
\boldsymbol{p}_{\rm c} = \frac{1}{n} \sum_{i=0}^{n} \boldsymbol{p}_i \tag{3.6}
$$

Danach wird der Abstand  $d_i$  der einzelnen Punkte zum Mittelpunkt berechnet (s. Abbildung 3.7(d)).

$$
d_i = \|\mathbf{p}_\mathrm{c} - \mathbf{p}_i\|_2 \tag{3.7}
$$

Sind alle Abstände bestimmt, werden diese mittels Medianfilter behandelt, um eventuelle Ausreißer zu eliminieren. Danach kann die Untersuchung der Form beginnen. Für einen Kreis müssen alle Abstände glei
h sein. Da es si
h um handgezeichnete Symbole handelt, wird das nur in den seltensten Fällen zu treffen. Deshalb wurde empirisch ein Schwellwert ermittelt. Es handelt sich um einen Kreis. wenn für die Abstände aller Punkte gilt:

$$
\sqrt{(d_i - d_{\rm m})^2} < \frac{1}{4} d_{\rm m},\tag{3.8}
$$

wobei  $d_m$  der Mittelwert aller Abstände einer Kontur ist.

Trifft die Bedingung nicht zu, wird als nächstes auf Drei- bzw. Viereck untersu
ht. Wie Abbildung 3.7(e) zeigt, wird der Abstand zum Mittelpunkt in den E
ken größer. Das bedeutet, für jede Ecke existiert ein Maximum. Die Nulldurchgänge der ersten Ableitung werden mit Hilfe eines Ableitungs-Gausslters ermittelt. Die optimalen Werte des Filters wurden empiris
h ermittelt.

Theoretis
h lassen si
h auf diese Weise au
h Formen mit mehr als vier E
ken ermitteln, jedo
h muss man bea
hten, dass Formen mit einer hohen E
kenanzahl Kreisen immer ähnli
her werden können und es so zu fehlerhaften Zuweisungen kommt.

Probleme mit der richtigen Erkennung treten auf, wenn die gezeichneten Symbole ni
ht ganz ges
hlossen sind und diese Lü
ken während der Vorverarbeitung nicht richtig überbrückt werden. Bei Kreisen wirkt sich das Problem nicht so groß wie bei Drei- und Viere
ken aus. Ist mehr als eine Lü
ke in der Kontur vorhanden, werden mehrere Konturen anstelle der einen Kontur gefunden.

## 3.6.4 Offene Konturen

Eine Lösung des Problems der offenen Konturen ist die Bestimmung der Form über eine Approximation seiner konvexen Hülle. Dafür wird die konvexe Hülle des Objekts mittels der OpenCV Funktion cvConvexHull2 bestimmt. Dann wird wie in den Glei
hungen (3.6) und (3.7) bes
hrieben, der Kreistest dur
hgeführt. Trit die Bedingung ni
ht zu, handelt es si
h ni
ht um einen Kreis. Um nun zu überprüfen, ob das Primitive ein Viere
k oder Dreie
k ist, muss eine Approximation der Hülle dur
hgeführt werden.

Die Approximation wurde mit dem Verfahren von Douglas und Peucker [DP73] dur
hgeführt. Dabei wird eine Kontur bzw. Kurve (Abbildung 3.8(a)) mit einer geordneten Menge an Punkten dur
h das Weglassen einzelner Punkte vereinfa
ht, ohne dabei grundlegende Änderung an der Gestalt der Kurve vorzunehmen. Dies geschieht mit der Definition eines Schwellwertes. Dieser Schwellwert beschreibt den maximalen Abstand zwis
hen den Punkten der Ausgangskurve und der Zielkurve.

Eine Kontur  $k$  besteht aus einer Folge an Punkten  $\boldsymbol{p}_1,...,\boldsymbol{p}_n$  die in der Form  $\boldsymbol{p}_{i+1}-\boldsymbol{p}_i; i=1,...,n-1$  mit einander verbunden sind. Zuerst wird durch Verknüpfung von Startpunkt  $p_1$  und Endpunkt  $p_n$  die Grundlinie l erzeugt:

$$
\boldsymbol{l} = \boldsymbol{p}_n - \boldsymbol{p}_1 \tag{3.9}
$$

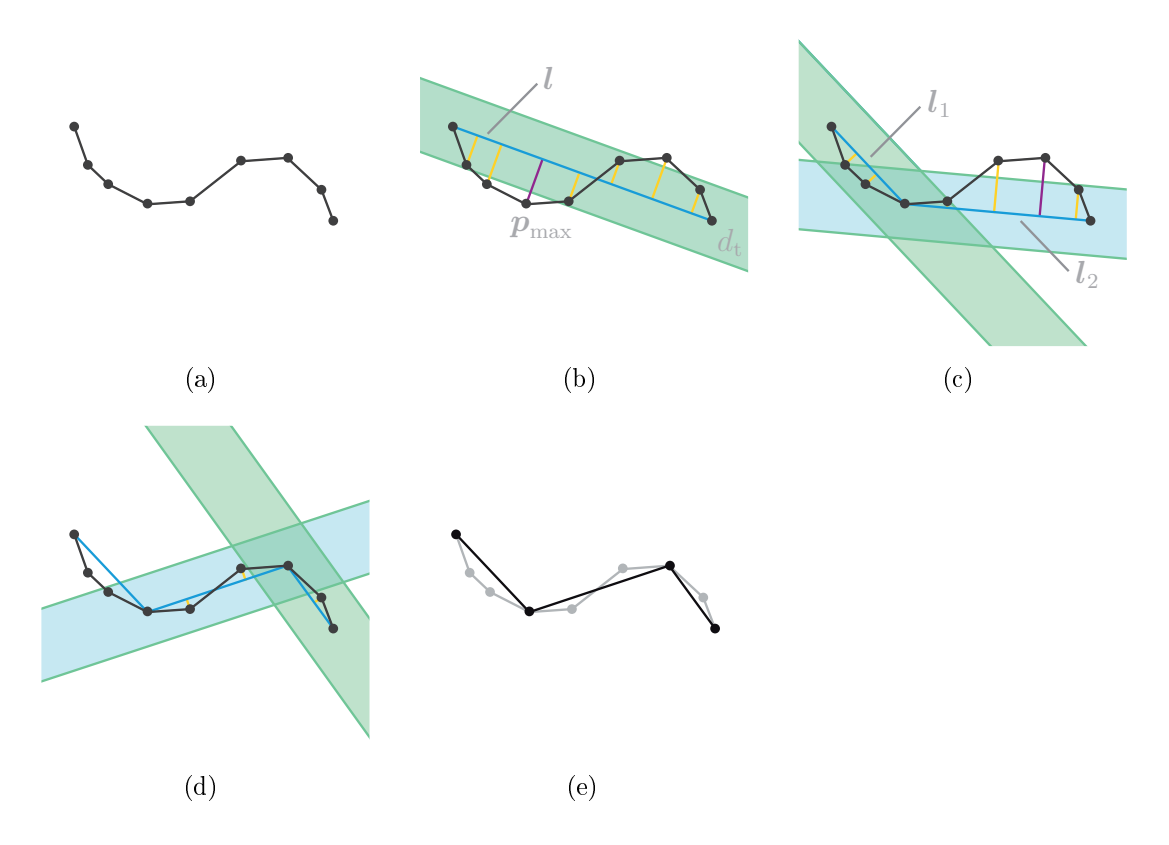

Abbildung 3.8: Punktreduzierung na
h Peu
ker. (a) eine Kontur, (b) Abstände der Punkte zur Grundlinie, (
) und (d) Unterteilung der Grundlinie und (d) die reduzierte Kontur.

Des weiteren wird ein Schwellwert  $d_t$  festgelegt. Danach werden die Abstände  $d_i$  aller Punkte  $\boldsymbol{p}_2,...,\boldsymbol{p}_{n-1},$  die sich zwischen dem Start- und dem Endpunkt benden, ermittelt. Liegen die Abstände aller Punkte innerhalb des S
hwellwertes  $(d_n < d_t)$ , werden alle Zwischenpunkte gelöscht. Ist dies nicht der Fall und es benden si
h somit Punkte weiter von der Grundlinie entfernt als der S
hwellwert es vorschreibt, wird der Punkt  $p_{\text{max}}$  mit dem maximalen Abstand ermittelt (siehe Abbildung 3.8(b)). Die ursprüngli
he Grundlinie wird in zwei neue Segmente

$$
l_1 = p_{\text{max}} - p_1 \tag{3.10}
$$

und

$$
l_2 = p_n - p_{\text{max}} \tag{3.11}
$$

geteilt. Für diese zwei neuen Grundlinien wird der Vorgang getrennt voneinander solange rekursiv wiederholt (Abbildung  $3.8(c)$  bis  $3.8(d)$ ), bis keine überflüssigen Punkte mehr existieren. Die approxmierte Kurve liegt dann in Form der Grundlinien vor (s. Abbildung 3.8(e)).

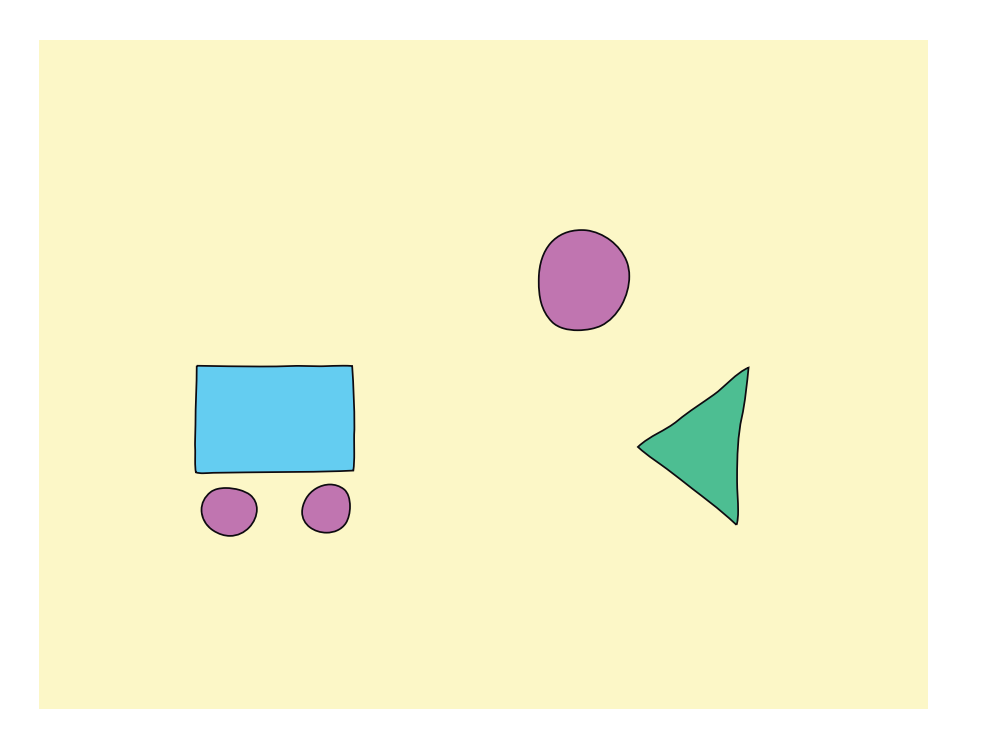

Abbildung 3.9: Bild mit erkannten Primitiven. Alle erkannten Kreise sind lila, das Re
hte
k ist blau und das Dreie
k ist grün.

Nun kann anhand der Anzahl der verbliebenen Punkte (bei drei Punkten handelt es si
h um ein Dreie
k, bei vier Punkten um ein Viere
k usw.) auf die Form des Primitiven geschlossen werden. Im weiteren Verlauf werden lediglich spezifis
he Viere
ke betra
htet, wel
he die Bedingungen eines Re
hte
ks erfüllen, alle anderen werden ignoriert. Abbildung 3.9 illustriert die erkannten Primitive aus dem Autobeispiel. Glei
he Formen haben die glei
he Farbe.

## 3.7 Generierung des Datengraphen

Wie in Abbildung 3.9 gezeigt, liegen nach der Primitiverkennung alle handgezeichneten Symbole als geometris
he Primitive vor. Es ist also der Typ (Kreis, Dreieck, Rechteck), die Größe und die Lage jedes Symbols bekannt. Bevor man erkennen kann, ob sich unter den ganzen Primitiven auch Teile unseres Auto befinden. müssen Beziehungen zwis
hen diesen aufgestellt und in Form eines Graphen gespei
hert werden. In dieser Arbeit werden die Primitive auf dem Whiteboard als Knoten und deren Beziehung zueinander als Kanten repräsentiert. Der dazugehörige Graph wird als Datengraph bezei
hnet. Des Weiteren existieren vers
hiedene Modellgraphen. Diese Modellgraphen repräsentieren komplexere Objekte, die aus primitiven Ob jekten zusammengesetzt sind. Die Aufgabe ist es, diese Modellgraphen im Datengraphen wiederzufinden. Da das im nächsten Abschnitt verwendete Graph-Mat
hing Verfahren auf direkten attributierten Graphen basiert, muss dies bei der Erstellung des Graphen berü
ksi
htigt werden.

## 3.7.1 Erstellung der Knoten

Der erste S
hritt zum fertigen Graphen ist die Erzeugung aller Knoten. Dabei wird für jedes erkannte Primitiv ein Knoten erzeugt, wel
her als Attribut den Typ des Primitiven erhält. Das bedeutet, es existieren nur Knoten, die entweder Circle. Rectangle oder Triangle als Attribut haben und für jedes primitive Objekt existiert ein korrespondierender Knoten.

#### 3.7.2 3.7.2 Erstellung der Kanten

Als nä
hstes werden die Kanten zwis
hen den Knoten erzeugt. Bei dem Datengraph handelt es si
h um einen vollständigen Graph, das bedeutet, das alle Knoten miteinander verbunden sind. Genauer betrachtet, existieren sogar zwei Kanten zwischen den einzelnen Knoten, wobei die Attribute der Kanten die jeweilige geometris
hen Relationen zwis
hen den beiden Knoten bes
hreiben. Es sind folgende Relationen mögli
h:

- *isLeftOf*
- $isRightOf$
- $\bullet$  is Below
- $\bullet$  is Above
- $\bullet$  isIn
- $\bullet$  contains
- isOutOfBounds

Die Realation "isOutOfBounds" bedeutet, dass die Distanz zwischen zwei Primitiven über einem bestimmten S
hwellwert liegt. Abbildung 3.10 bes
hreibt die Zuweisung der Relationen. Ob ein Primitiv links, rechts, über, unter oder außerhalb der Rei
hweite eines anderen Primitiven liegt, wird anhand der Lage ihrer Mittelpunkte ents
hieden (vgl. Abbildung 3.10(a)). Anders ist es wenn ein Primitiv sich innerhalb eines anderen Primitiven befindet, dazu müssen alle seine Punkte innerhalb der Flä
he des anderen Primitiven liegen (vgl. Abbildung 3.10(b)).

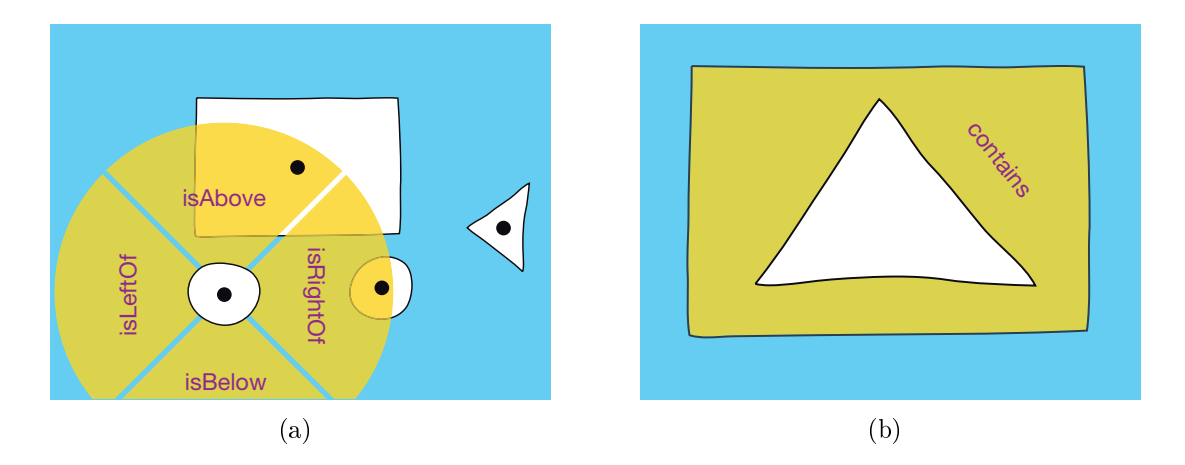

Abbildung 3.10: (a) Zuweisung der geometrischen Relationen aus der Sicht des linken Rades. Das Dreieck außerhalb des gelben Kreises bekommt die Relation "outOfBounds" zugewiesen. (b) alle Punkte des Dreiecks befinden sich innerhalb des Rechtecks.

#### 3.7.3 Datengraph des Beispiels

Abbildung 3.11 illustriert die Darstellung des Datengraphes aus dem Beispiel. Man sieht deutlich, dass alle Objekte mit zwei Kanten miteinander verbunden sind. Die Attribute der Knoten bestehen immer noch aus der Form der Primitive (Kreis. Dreieck oder Rechteck). Die semantischen Bedeutungen wie beispielsweise Fahrzeugkabine oder linkes Rad erhalten sie erst im nächsten Schritt.

### Erzeugung komplexer Objekte durch Graph-3.8 Matching

Da jetzt die Informationen des Bildes in Form des Datengraphen vorliegt, kann schließlich der Abgleich des Datengraphen mit der Wissensbasis stattfinden. Bei der Wissensbasis handelt es sich um verschiedene Modellgraphen, die in einzelnen Textdateien vorliegen. Sie enthalten die Informationen, aus welchen Primitiven eine komplexes Objekt besteht und wie die Relation der verschieden Primitiven zueinander ist. Das bedeutet, dass jedes komplexe Objekt durch einen Modellgraphen beschrieben wird.

Um jetzt einen der Modellgraphen im Datengraphen wieder zu finden, wird das unter Kapitel 2.3.2 beschriebene Verfahren verwendet. Alle Primitive, die zu einem Knoten im Datengraphen gehören, der auf den Modellgraphen abgebildet wurde, werden zu dem zugehörigen komplexen Objekt zusammengesetzt. Dadurch erhalten die primitiven Objekte ihre Semantik. Jedem primitiven Objekt kann nur

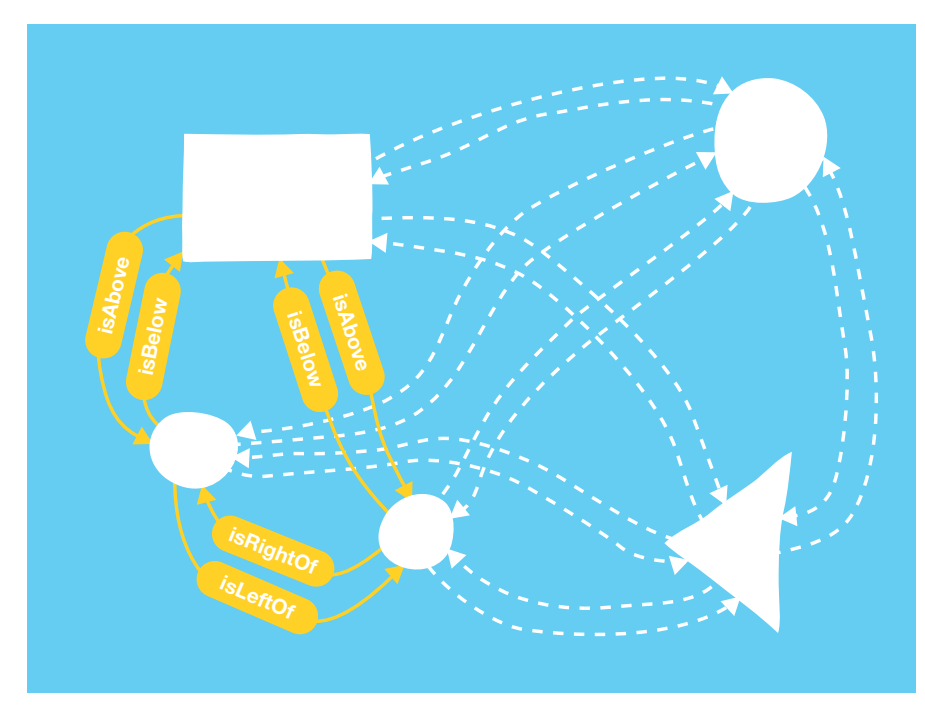

Abbildung 3.11: Datengraph des Beispiels. Aus Gründen der Übersicht wurden alle Kanten mit dem Attribut "outOfBounds" als gestrichelte Linie dargestellt.

einmal eine semantische Bedeutung zugewiesen werden. Deshalb ist es wichtig, dass die Modellgraphen na
h ihrer Komplexität sortiert in der Wissensbasis vorliegen und die Suche mit dem komplexesten Objekt beginnt. Dadurch wird es vermieden, dass beispielsweise dem Rad eines Autos, wel
hes aus einem Kreis besteht, die Semantik eines Balls, der au
h aus einem Kreis besteht, zugewiesen wird.

## 3.8.1 Komplexe Ob jekte des Beispiels

Die zugehörige Wissensbasis des Beispiels besteht aus drei Modellgraphen: Einem Auto, einem Ball und einem Dreie
k. Es existieren also drei vers
hiedene komplexe Ob jekte, geeignet sortiert no
h oben bes
hriebener Komplexität wird während des Graph-Mat
hings erst na
h dem Auto und dann entweder na
h dem Ball oder dem Dreie
k gesu
ht. Abbildung 3.12 stellt die erfolgrei
he Zuweisung sowie die Erzeugung der komplexen Ob jekte dar.

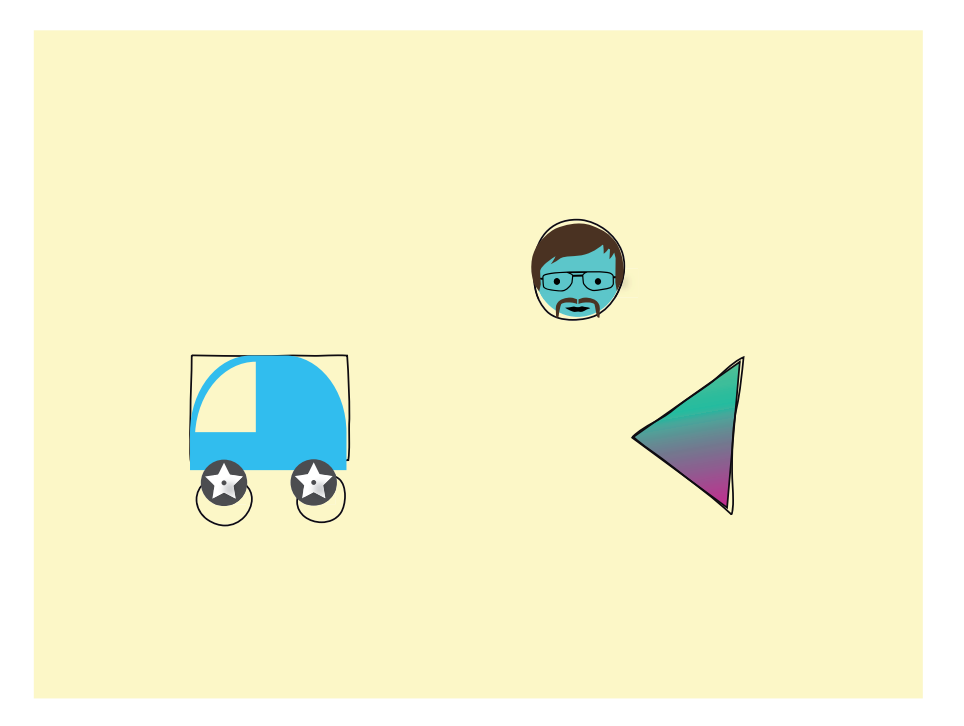

Abbildung 3.12: Bild der erkannten komplexen Objekte mit zugehöriger Textur.

## Kapitel 4

# Applikation für das interaktive Whiteboardsystem

Dieses Kapitel bes
hreibt die Realisierung einer Spieleapplikation für das interaktive Whiteboardsystem. Dafür wird als erstes der Ablauf der Applikation und anschließend das Konzept des Spiels vorgestellt. Danach wird beschrieben wie aus dem zugewiesenen Datengraphenen die physikalischen Objekte der Welt werden. Zum Schluss wird die Simulation der ganzen Objekte erklärt.

### 4.1 Ablauf des Systems  $4.1$

Das System wurde na
h Kapitel 3.1 und 3.4 aufgebaut und kalibriert, so kann ein einzelner Durchlauf folgendermaßen beschrieben werden:

- Der Benutzer startet die Applikation,
- daraufhin wird das aktuelle Level des Spiels erklärt.
- Der Benutzer beginnt die gewünschten Symbole auf das Whiteboard zu zeichnen und betätigt anschließend die Starttaste im Hauptfenster.
- Das Bild des Projektors wird gelöscht und ein neues Kamerabild aufgenommen. Wie in Kapitel 3 bes
hrieben, wird das Bild entzerrt, vorverarbeitet, der Datengraph generiert und mit dem Modelgraphen abgegli
hen.
- Die physikalischen Objekte werden erzeugt und
- die Simulation wird gestartet.

Führten die gezeichneten Zeichen nicht zum Ziel, können diese beliebig verändert oder weggewis
ht werden. Au
h können neue Zei
hen auf das Whiteboard gemalt werden. Dana
h wird einfa
h wieder der Startknopf betätigt und das Spiel beginnt von Neuem.

### Interaktives Whiteboardspiel 4.2

Das Konzept des Spiels sollte si
h von den gängigen Physiksimulationen, bei denen durch die einfache Erzeugung von physikalischen Objekten durch das Zeichnen von Polygonen, ein Gegenstand zu einem Zweiten bewegt werden muss, abheben. Der erste Schritt dazu ist, dass durch die Kombination einfacher Zeichen nicht nur Polygone, sondern Ob jekte (z. B. in der Form eines Autos oder einer Kanone) kreiert werden, mit denen man in der Welt des Spiels unters
hiedli
he Aktionen auslösen kann. Nicht nur der Weg zum Ziel, sondern auch das Ziel selbst soll sich von Level zu Level ändern. Die Ausführung soll nun am Beispiel des ersten Level erklärt werden.

## 4.2.1 Spielgegenstände

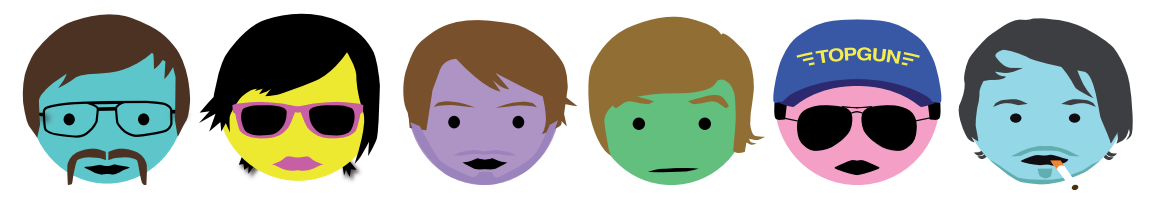

Abbildung 4.1: Spielkugeln

Der wi
htigste Gegenstand ist die Spielkugel. Diese wird in Form eines Kreises auf das Whiteboard gemalt. Es gibt sie in vers
hiedenen Ausführungen, die zufällig ausgewählt werden und rein kosmetis
her Natur sind (siehe Abbildung 4.1). In Abbildung 4.2 werden alle restli
hen Gegenstände sowie ihre dazugehörigen Symbole, die bis zur Fertigstellung dieser Diplomarbeit in das Spiel aufgenommen wurden, vorgestellt. Darunter befinden sich einfache geometrische Objekte wie Dreieck und Re
hte
k, eine Kanone und ein Auto. Alle diese Gegenstände bis auf die Kanone haben eine Masse und unterliegen somit der S
hwerkraft. Die Kanone bleibt an der Stelle, an der sie gezeichnet wurde. Das Auto bewegt sich in eine Richtung. Trifft es auf einen fest in der Welt positionierten Gegenstand ( dazu zählen au
h die Wände) ändert es die Richtung. Zu einem späteren Zeitpunkt soll diese Gegenstandsliste erweitert werden.

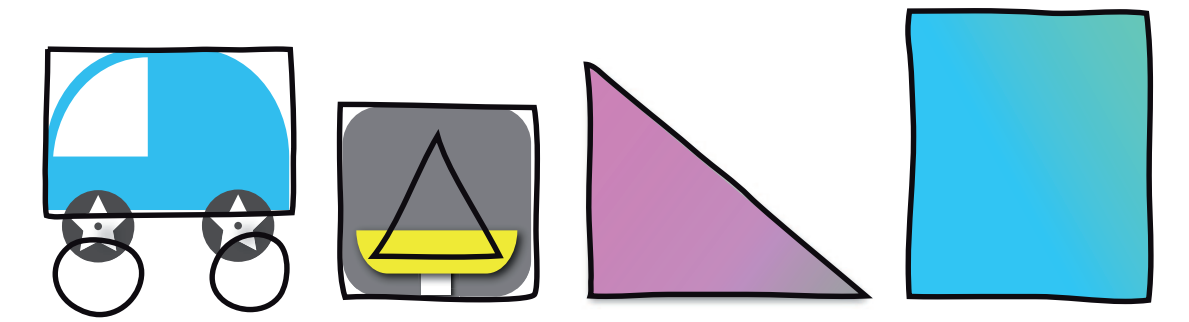

Abbildung 4.2: Restli
he Spielgegenstände.

#### 4.2.2 Erstes Level

Im Ersten Level ist das Ziel, den roten Baron, der das friedli
he Leben der Bolitas stört, abzus
hieÿen. Die verwendeten Hilfsmittel dabei sind alle zur Verfügung stehenden Spielgegenstände. Jedo
h einzig und allein die Spielkugel kann dem roten Baron gefährli
h werden. Diese muss in das dafür vorgesehen blaue Feld gezeichnet werden. Die Genaue Position im Feld als auch die Größe sind dabei variabel. Wurde die Kugel (es sind au
h mehrere Kugeln mögli
h) in das blaue Feld auf dem Whiteboard gezei
hnet und das Spiel gestartet, gehor
ht sie den Gesetzen der S
hwerkraft und fällt auf den Boden. Dabei sollt man den Kaktus bea
hten, der die Kugel zum Platzen bringt. Fällt die Kugel si
her zu Boden, muss dur
h ges
hi
kte Platzierung der anderen Gegenstände die Kugel gegen den roten Baron ges
hossen werden. Alle Gegenstände, mit Ausnahme der Kugel, dürfen frei positioniert werden. Eine mögli
he Lösung wird in Abbildung 4.3 skizziert.

### 4.3 Physikalis
he Ob jekte 4.3

Hat der Benutzer das Spiel gestartet, kann er mit dem Zei
hnen der Spielgegenstände loslegen. Sind alle Symbole auf das Whiteboard gezei
hnet, müssen mit Hilfe dieser die physikalische Objekte in der Welt des Spiels erzeugt werden. Dazu werden die einzelnen Symbole wie in Kapitel 3.6 bes
hrieben zuerst erkannt, bevor sie danach (s. Kapitel 3.7 und 3.8) komplexeren Objekten zugeordnet werden. Aus diesen komplexen Objekten werden physikalische Objekte anhand ihrer semantis
hen Bedeutung erzeugt. Betra
htet man si
h das Autobeispiel aus Kapitel 3.3. Das beschriebene Auto ist ein komplexes Objekt, welches aus Primitiven mit semantis
her Bedeutung zusammengesetzt ist. Das Auto besteht aus einem Re
hte
k mit der Bedeutung der Fahrzeugkabine und zwei Kreisen mit der Bedeutung des linken und rechten Rades. Aus diesen Primitiven, werden die einzelnen physikalischen Körper erstellt, die zusammen das ganze physikalische Objekt erge-

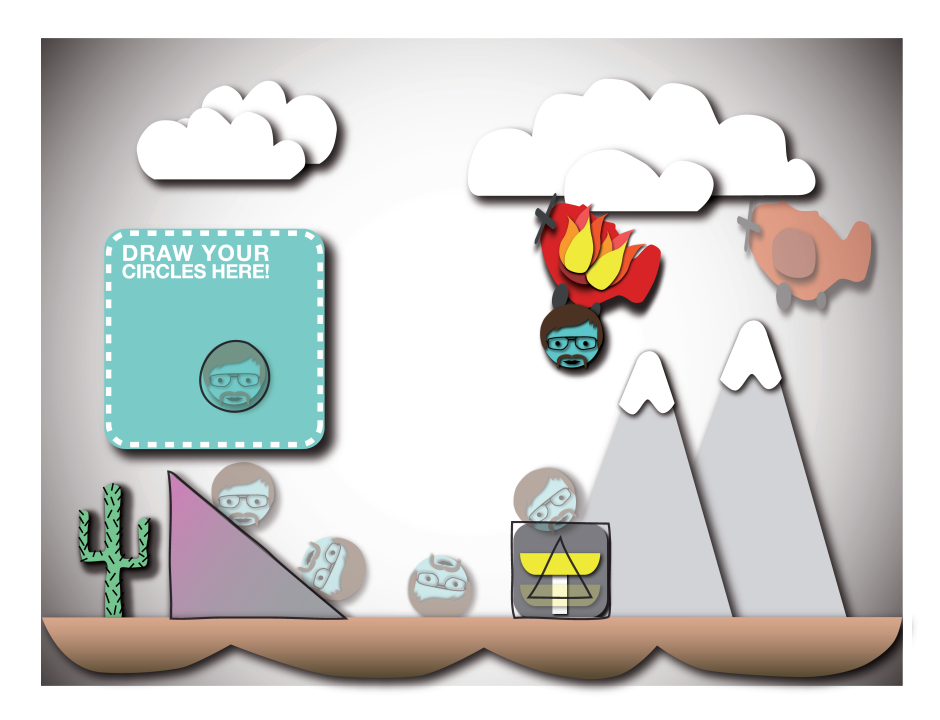

Abbildung 4.3: Der rote Baron wurde getroffen.

ben. Die Fahrzeugkabine und die Räder haben dabei unters
hiedli
he physikalis
he Eigenschaften – und sind miteinander verbunden. Aber nicht nur die gezeichneten Ob jekte auf dem Whiteboard werden auf diese Weise erzeugt, au
h die einzelnen Levelobjekte liegen als komplexe Objekte vor und werden so erstellt. Das Objekte miteinander kollidieren oder andere Aktivitäten (z. B. als Sensoren fungieren) ausüben können wird mit der Hilfe der Physikengine erledigt.

## 4.4 Simulation

Die eigentliche Simulation des Spiels findet in einer Spielschleife statt. Damit die Physiksimulation keine falschen Ergebnisse liefert, müssen alle Schritte nacheinander in folgender Reihenfolge ausgeführt werden:

- 1. Einen Zeits
hritt in der Physikwelt vorans
hreiten.
- 2. Alle Kontakte zwischen den Objekten ermitteln.
- 3. Ggf. Ob jekte lös
hen.

<sup>&</sup>lt;sup>1</sup>Dazu zählen Masse, Reibung usw. Alle Eigenschaften können dem Handbuch der Box2D Physiksimulation [3] entnommen werden.

### 4.4. SIMULATION 53

4. Alle vorhanden Objekte zeichnen.

Na
h einem Zeits
hritt erhält man alle veränderten Informationen der physikalis
hen Welt. Beispielsweise wel
her Körper si
h wohin bewegt hat oder auf welchen Körper gestoßen ist. Dabei kann man festlegen, wie oft diese Informationen aktualisiert werden. Ein guter Mittelwert zwis
hen genauer Simulation und ausreichender Geschwindigkeit ist eine Aktualisierung alle  $\frac{1}{60}$  Sekunde, wobei die Anzahl der Iterationen zur Bestimmung der Veränderungen bei 10 liegt. Wird die Anzahl der Iterationen erhöht, wird die physikalis
he Simulation zu lasten der Ges
hwindigkeit genauer.

Als nächstes wird anhand der zurückgelieferten Objekte mittels eines Kontaktermittlers festgestellt, ob ein Körper einen anderen berührt, in ihn eingedrungen oder ihn verlassen hat. Mit diesen Informationen ist es mögli
h z. B. die Kugel bei Berührung des Kaktus platzen zu lassen. Besteht also ein Kontakt, wird je na
h Objekt entschieden, was nach dem Kontakt mit beiden Objekten passiert. Im Falle der Kugel wird diese zum Lös
hen freigegeben und ein passendes Geräus
h dazu eingespielt.

Existieren Ob jekte, die gelös
ht werden sollen, ges
hieht dies unmittelbar bevor die restlichen Objekte gezeichnet werden. Danach beginnt die Schleife von vorne.

## Kapitel 5

## Tests und Ergebnisse

Die Interaktion zwischen Benutzer und Computer findet über handgezeichneten Symbole auf dem Whiteboard statt und es ist zwingend notwendig, dass diese Symbole richtig erkannt werden. Daher wird in den folgenden Tests die Klassifikation der Primitive untersu
ht.

### 5.1 Evaluation der Primitiverkennung  $5.1$

Zur Evaluation dieser Klassifikation wurden 10 Personen des Fachbereichs Informatik der Universität Koblenz beauftragt das System zu benutzen. Die Probanden hatten zuvor keine Erfahrung mit dem System, waren zwis
hen 24 und 39 Jahren und haben ein Whiteboard für Bespre
hungen oder Ähnli
hes s
hon einmal benutzt. Alle Tests wurden im Labor Bilderkennen der Universität Koblenz dur
hgeführt. Als Basissystem diente ein Ma
book mit einem 2 GHz Intel Core 2 Duo Prozessor und 1 GB Arbeitsspei
her sowie das Betriebssytem Ma OS X 10.5.4. Bei der verwendeten Kamera handelt es sich um die DFK 21F04 der Marke "THE IMAGING SOURCE" mit  $640 \times 480$  Pixel mit einem Cosmicar TV Lens Objektiv (8 mm, 1:1,4). Als Projektor wurde ein Canon LV 7365 benutzt. Die Evaluation erfolgte in zwei Phasen. In der ersten Phase wurde den Probanden das System vorgestellt und ihre Aufgabe erklärt. Ihnen wurde bes
hrieben, wie man mit dem System interagiert und was dabei zu beachten ist. Dazu wurden sie gebeten folgende Bedingungen einzuhalten:

- Die Symbole sollten ges
hlossen sein.
- Symbole dürfen sich nicht überschneiden.

Die eigentli
he Aufgabe bestand darin ein bes
hriebenes Bild (s. Abbildung 5.1) zu zei
hnen, wel
hes vom System erkannt werden sollte. Das Bild lässt si
h in

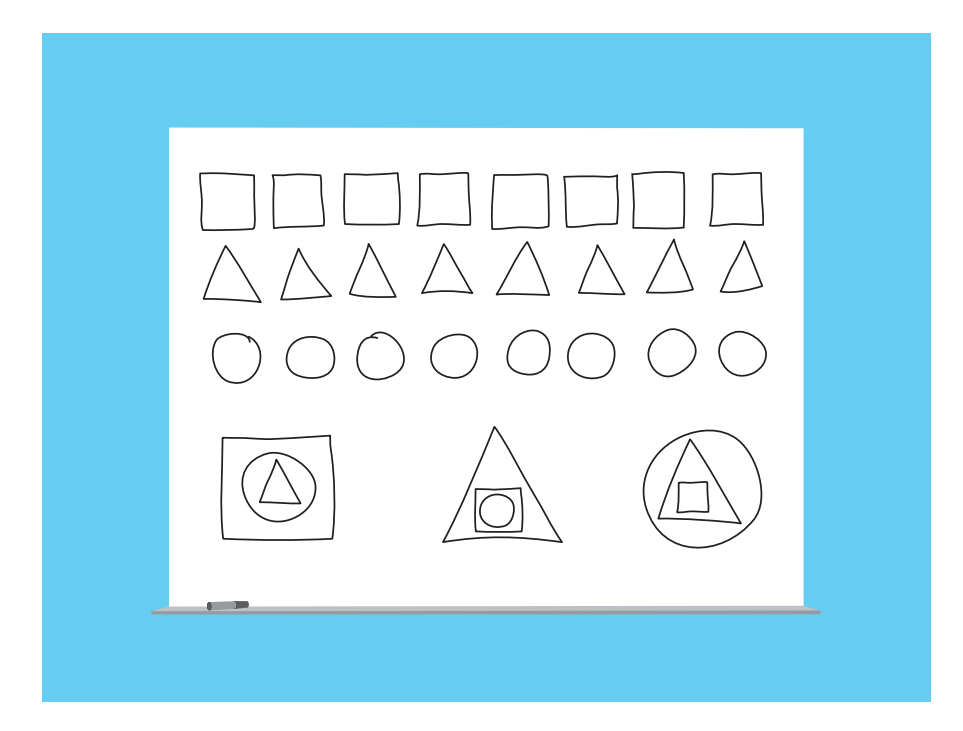

Abbildung 5.1: Dies ist die Skizze der Evaluationsaufgabe. Sie wurde den Probanden nicht gezeigt, um diese nicht zu beeinflussen.

zwei Berei
he teilen. Der obere Berei
h des Bildes testet die Eingabe der einzelnen Primitiven. Der untere Bereich testet die Eingabe der Primitive als verschachtelte Ob jekte und somit unter ers
hwerten Bedingungen. Den Probanden wurde erklärt, dass alleine das Ergebnis und nicht die Zeit ausschlaggebend ist. Außerdem durften Symbole au
h korrigiert werden.

Die zweite Phase war die Dur
hführung der Aufgabe. Diese dauerte zwis
hen einer und drei Minuten. Nachdem die Probanden mit dem Zeichnen fertig waren, wurde das Originalbild der Kamera gespei
hert.

## 5.1.1 Auswertung

Um die Genauigkeit der Klassifikation zu bestimmen, wurden die Ergebnisse der Tests in eine Confusion Matrix ges
hrieben. Die Matrix aus Tabelle 5.1 zeigt die Ergebnisse der Klassikation einzelner Primitive. Es existieren die drei Klassen der Primitiven und eine Rückweisungsklasse  $\Omega_0$ , in die alle nicht definierten Klassifikationen fallen. Des weiteren werden in der Matrix segmentierungsbedingte Fehlklassifikationen  $\Psi_0$  dargestellt.

Die Erkennung der Dreie
ke lieferte sehr gute Ergebnisse und es konnte nur zweimal ein Dreieck nicht zugewiesen werden. Ähnlich gut war es bei der Klassifi-

|                 | vorhergesagte Klasse |             |                |         |        |
|-----------------|----------------------|-------------|----------------|---------|--------|
| korrekte Klasse |                      |             |                |         |        |
|                 |                      | 85\% 1,25\% |                |         | 13,75% |
|                 |                      | 97,5%       |                | $2,5\%$ |        |
|                 | 15%                  |             | $61,25\%$ 20\% |         | 3,75%  |

Tabelle 5.1: Konfusionsmatrix der Primitiverkennung mit einer Auflösung von  $640 \times 480$ Pixel.

kation der Re
hte
ke, wobei die Zahl der Fehlents
heidung höher ist. So wurde in manchen Fällen durch Segmentierungsfehler ein Rechteck wegen offener Konturen als zwei Dreie
ke oder als ein Dreie
k und Re
hte
k erkannt. Die Ergebnisse der Kreise dagegen sind zufrieden stellend. Man erkennt deutli
h, dass der Kreis oft ni
ht erkannt oder fäls
hli
herweise dem Re
hte
k zugewiesen wurde.

Die Ursa
he der fals
hen Zuweisung liegt zum Teil an der Kombination einer niedrigen Auflösungung von nur  $640 \times 480$  Pixel und sehr feingezeichneten Linien. Dadur
h entstanden bei man
hen Symbolen während der Binarisierung mehr als eine Öffnung. Diese konnten teilweise nicht mehr durch die morphologischen Operatoren ges
hlossen werden und hatten somit zur Folge, dass beispielsweise anstelle eines Re
hte
ks zwei Dreie
ke gefunden wurden. Au
h die Wahl und Verwendung des Stiftes kann dieses Problem verstärken. Ein Teil der Probanden übte beim Zei
hnen einen niedrigeren Dru
k auf den Stift aus, wodur
h die Linien weniger de
kend waren und somit zur Lü
kenbildung beitrugen.

Tabelle 5.2 beinhaltet die durchschnittlich Ergebnisse der zusammengesetzten Ob jekte. Nur gut die Hälfte bis Zweidrittel wurden ri
htig zugewiesen. Man
hmal wurden nur zwei der drei bzw. eines der drei Primitiven oder gar kein Primitiv erkannt. Dies liegt zum einen an den zuvor bes
hriebenen Problemen, zum andern aber daran, dass die Symbole einiger Probanden si
h übers
hnitten. In diesen Fällen wurde nur das äuÿere der beiden verbundenen Primitiven erkannt (vgl. Abbildung 5.3). Wurde eines der Primitiven falsch klassifiziert, wurde das ganze Objekt als ni
ht erkannt gewertet.

## 5.1.2 Erneuter Test mit höherer Auflösung

Aufgrund der nur durchschnittlichen Ergebnisse des ersten Tests mit der Kamera DFK 21F04 der Marke THE IMAGING SOURCE, wurde der Test mit einer höher auflösenden Kamera der gleichen Firma durchgeführt. Es handelte sich um das Modell DFK 31BF03 mit einer Auflösung von  $1024 \times 768$  Pixel. Dabei wurde versucht

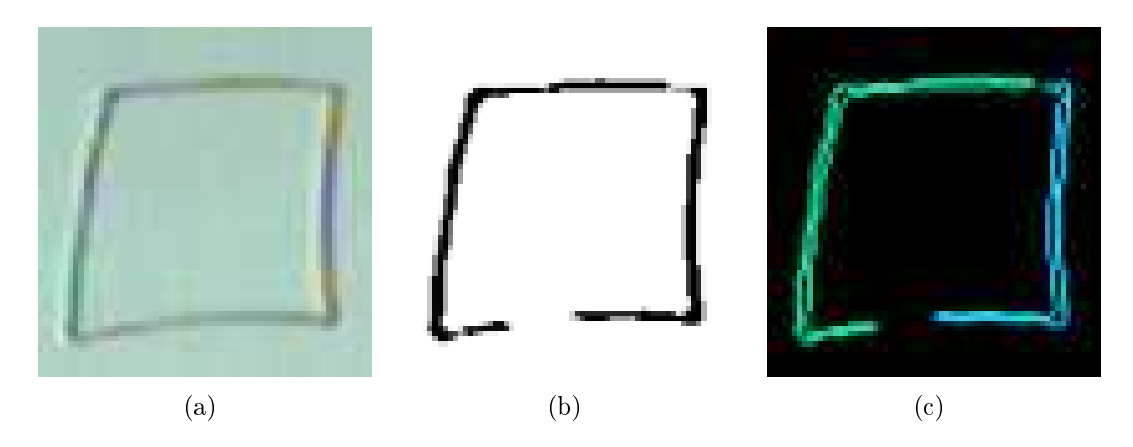

Abbildung 5.2: Ausschnitte des (a) entzerrten Kamerabildes, (b) des Schwellwertbildes und (c) des Ergebnisbildes. Dabei kann man deutlich erkennen, dass dem Rechteck ein Re
hte
k (grün) und ein Dreie
k (blau) zugewiesen wurde

|                  | richtig erkannt |        |
|------------------|-----------------|--------|
| komplexes Objekt | <sub>1</sub> a  | nein   |
|                  | 60%             | $40\%$ |
| o                | 60%             | 40\%   |
|                  | 50%             | 50%    |

Tabelle 5.2: Konfusionsmatrix der komplexen Objekte-Erkennung mit einer Auflösung von  $640 \times 480$  Pixel.

die Ausgangsbedingungen so wenig wie mögli
h zu ändern. Das Labor inklusive Projektor und Whiteboard war das selbe. Weiterhin wurde auf ähnliche Lichtverhältnisse geachtet, das selbe Objektiv verwendet und die gleiche Kameraposition eingehalten. Es waren nur zum Teil die glei
hen Probanden.

Die Ergebnisse des zweiten Dur
hgangs sind erhebli
h besser als die des Ersten. Es wurden alle Re
ht- und Dreie
ke ri
htig zugewiesen. Au
h die Anzahl der erkannten Kreise hat sich stark erhöht. Trotzdem bleiben noch wenige Fehlents
heidungen, wobei der Anteil der segmentierungsbedingten Fals
hzuweisungen geringer ist als der Anteil der Zuweisungen der Rü
kweisungsklasse. Die ni
ht zugewiesenen Kreise ähnelten oft Ellipsen, bei denen si
h bestimmte Teile der Kontur außerhalb des gültigen Schwellwertes befinden und so der Kreistest fehlschlägt (s. Kapitel 3.6.3). Auch bei den komplexen Objekten zeigte sich durch die höhere Auösung eine wesentli
he Steigerung der Erkennungsrate. Das Problem der über-

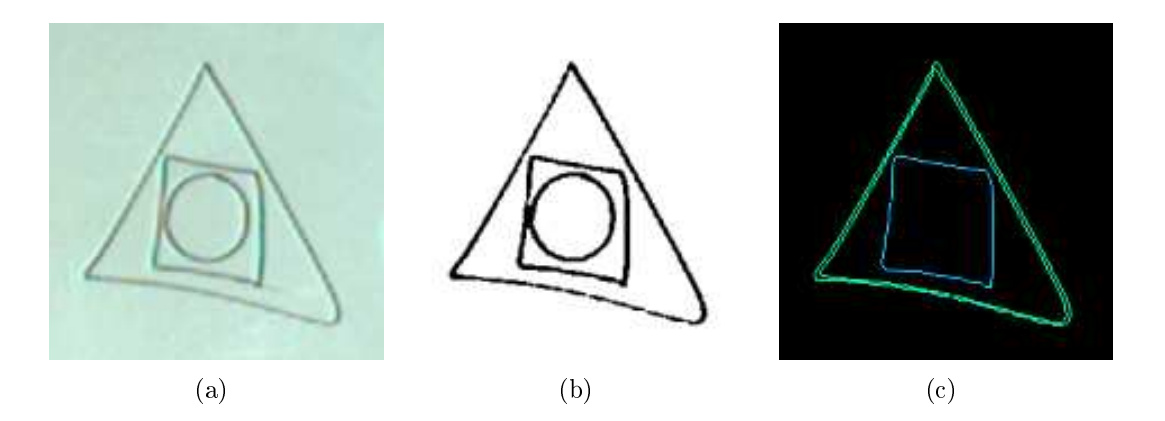

Abbildung 5.3: Ausschnitte des (a) entzerrten Kamerabildes, (b) des Schwellwertbildes und (
) des Ergebnisbildes. Bei den beiden re
hten komplexen Symbolen wurde nur zwei der drei Primitive wegen Übers
hneidung der Kanten erkannt.

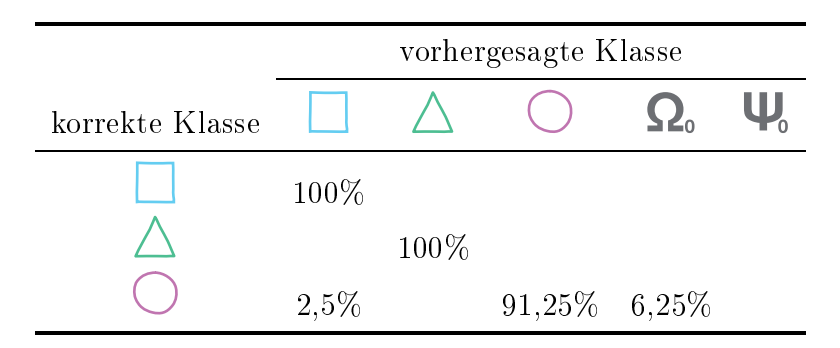

Tabelle 5.3: Konfusionsmatrix der Primitiverkennung. Der Test wurde mit einer Auösung von  $1024\times768$  Pixel durchgeführt.

schneidenden Kanten existiert zwar weiterhin, jedoch wurde keines der Objekte wegen Lü
ken in den Konturen fals
h zugewiesen.

|                  | richtig erkannt |      |  |
|------------------|-----------------|------|--|
| komplexes Objekt | ja              | nein |  |
|                  | 80%             | 20%  |  |
| $\overline{10}$  | 70\%            | 30%  |  |
|                  | 70\%            | 30%  |  |

Tabelle 5.4: Konfusionsmatrix der komplexen Objekte-Erkennung des zweiten Tests mit einer Auflösung von  $1024 \times 768$  Pixel.

## 5.2 Test mit unters
hiedli
hen Stiften

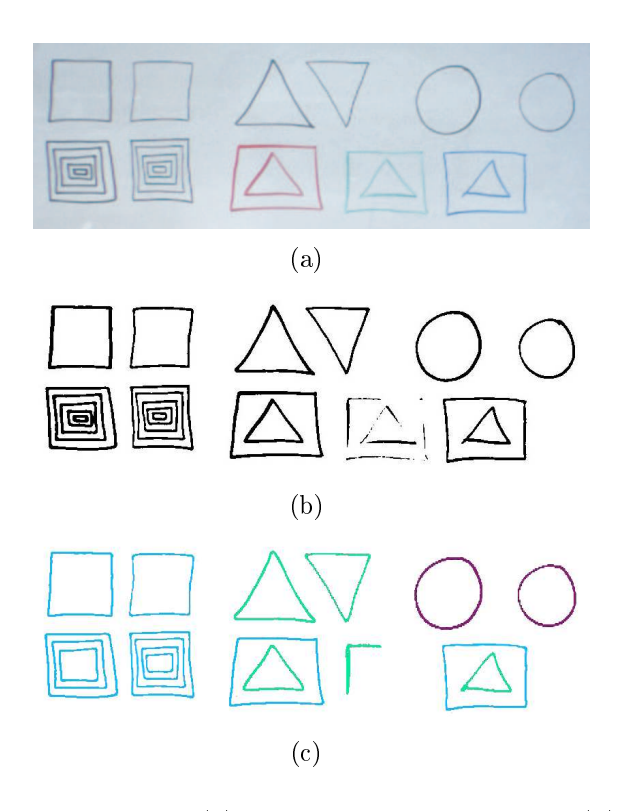

Abbildung 5.4: Ausschnitte des (a) entzerrten Kamerabildes, (b) des Schwellwertbildes und (
) des Ergebnisbildes. Der grüne Stift hebt si
h zu wenig vom Hintergrund ab. Die zwei unters
hiedli
hen s
hwarzen Stifte zeigen nur bei sehr kleinen Symbolen Unters
hiede.

In diesem Test wurden s
hwarze Stifte mit zwei unters
hiedli
hen Stärken, sowie Stifte mit unters
hiedli
hen Farben verwendet. Dabei zeigte si
h, dass der grüne Stift si
h ni
ht ents
hieden genug vom Hintergrund abhebt und es dadur
h zu fals
hen Zuweisungen kommt (Abbildung 5.4). Die anderen Farben wurden erkannt. Unters
hiedli
he Stri
hstärken wirken si
h nur bei sehr kleingezei
hneten Symbolen aus. So können sehr kleingezei
hnete Symbole, die mit di
kerer Stiftstärke gezei
hnet, nur sehr s
hle
ht erkannt werden.

# Kapitel 6

## Zusammenfassung und Ausbli
k

Innerhalb dieses Kapitels werden zusammenfassend die errei
hten Ergebnisse dargestellt. Im drauf folgenden Abschnitt wird ein kurzer Ausblick über nützliche Erweiterungen gegeben, die aufgrund des zeitli
h vorges
hriebenen Rahmens keinen Platz in dieser Diplomarbeit fanden, es aber denno
h wert sind hier erwähnt zu werden.

### $6.1$ Zusammenfassung

Zusammenfassend kann gesagt werden, dass alle Ziele, die zu Beginn der Arbeit geste
kt wurden, errei
ht werden konnten. Es ist ein interaktives System bestehend aus einem handelsüblichen Whiteboard, Kamera, Projektor und Computer entwickelt worden. Dazu mussten Kamera und Projektor aufeinander kalibriert werden. Dies wurde mit der Hilfe einer Homographiematrix erledigt, die den Berei
h des Pro jektors im Kamerabild auf ein ideales Bild abbildete. Weiterhin mussten die handgezei
hneten Symbole erkannt werden. Dafür wurden die entzerrten Bilder zuerst vorverarbeitet und somit der Hintergrund vom Vordergrund getrennt. Dabei ist ein adaptives S
hwellwertverfahren auf der Basis eines Integralbildes verwendet worden um die auftretenden Probleme der Randabs
hattung in den Bilder zu lösen. Die Primitive des Vordergrundes wurden mit Hilfe ihrer konvexen Hülle bestimmt. Zur Erkennung der zusammengesetzten Zeichen wurden die erkannten Primitive und ihrer geometris
hen Relationen in einem topologis
hen Graphen gespei
hert. Die Objekte des neuerzeugten Graphen konnten mittels exaktem Graph-Matching Verfahren den zuvor erstellten Modellen aus der Wissensbasis zugeordnet werden. Als Applikation wurde ein Spiel entwickelt, welches auf physikalischen Objekten basiert.

Um die Verwendung des interaktiven Whiteboardsystems noch einfacher und besser zu gestalten, werden im Folgenden nützli
he Erweiterungen bes
hrieben.

#### $6.2.1$ 6.2.1 Personenerkennung

Im derzeitigen Whiteboardsystem wird ni
ht erkannt, ob si
h eine Person vor dem Whiteboard befindet und somit das Whiteboard im Kamerabild verdeckt. Dadurch wird eine automatis
he Erkennung von Veränderungen auf dem Whiteboard ers
hwert. Das in Kapitel 2.2.2 bes
hriebene Verfahren, bei dem bestimmte Berei
he im Kamerabild auf Änderungen untersu
ht und bei Übers
hreiten eines S
hwellwerts als Person im Bild behandelt werden, ist bei einem System mit Projektion auf dem Whiteboard nur bedingt geeignet. Sind beispielsweise Animationen im Hintergrund müssten diese bei der Überprüfung des S
hwellwertes mit in Betra
ht gezogen werden, da sonst das System bei animationsbedingten Änderungen des Hintergrunds von einer Person ausgehen würde.

Ein Ansatz wäre es die Pro jektion des Bildes um einen gewissen Betrag zu verkleinern und durch einen weißen Rahmen zu ersetzen (s. Abbildung 6.1(a)). In diesem Rahmen finden keine systembedingten Veränderungen statt. Bewegt sich eine Person vor die Projektion, lässt sich dies durch die Veränderung im Rahmen feststellen. Bewegt si
h die Person wieder aus dem Bild, kann das System das Whiteboard automatisch auf neugezeichnete Symbole untersuchen und ggf. darauf reagieren.

## 6.2.2 Ob jekterkennung

Die Ob jekterkennung liefert sehr gute Ergebnisse (s. Kapitel 5). Die Zusammensetzung komplexer Objekte durch einfache Primitive ist eine gute Eingabe für das entwi
kelte Spiel. Jedo
h sollte man au
h die Weiterentwi
klung des Systems zu einem arbeitsunterstützenden Werkzeug betra
hten. Dafür ist mehr als nur die Klassifikation von Primitiven notwendig und so könnte das System durch eine S
hrifterkennung erweitert werden. Dadur
h wäre der Benutzer in der Lage zusätzli
h über ges
hriebene Worte mit dem System zu interagieren. Au
h eine Weiterentwi
klung der Symbolerkennung, die ni
ht nur auf Primitiven basiert, wäre sinnvoll.

## 6.2.3 Graphgenerierung

Die unter Kapitel 3.7.2 vorgestellten Attribute der Kanten bes
hreiben die Relationen zwischen den einzelnen Primitiven. Diese Attribute sind recht einfach gehal-

### 6.2. AUSBLICK 63

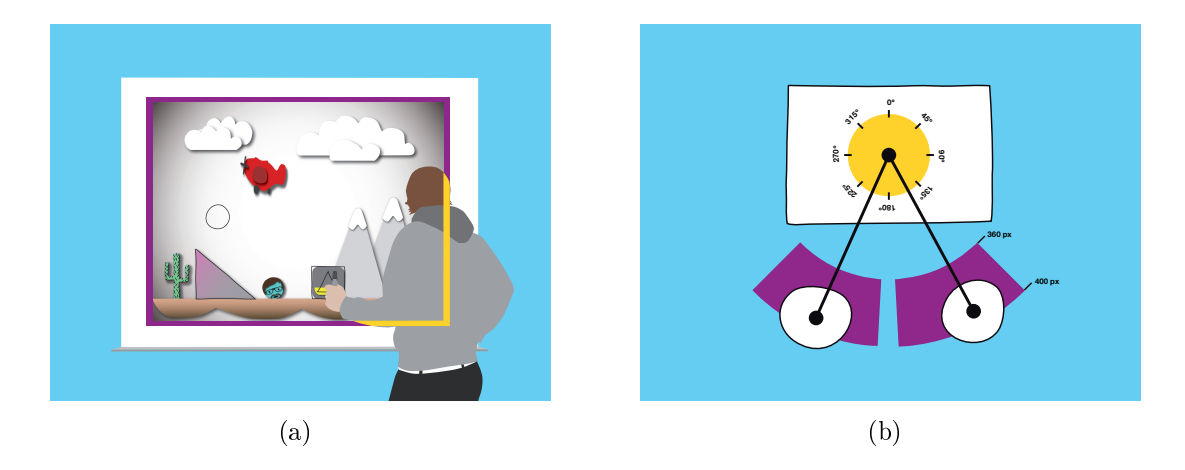

Abbildung 6.1: Erweiterungen des Systems. (a) Die Projektionsfläche wird von einem Rahmen umgeben. Dieser wurde zur Verdeutli
hung lila gefärbt. Ein Teil des Rahmens (gelber Bereich) wird von dem Benutzer verdeckt. (b) Die Relationen des Rechtecks zu den Kreisen. Beide Kreise befinden sich innerhalb des definierten Bereiches (lila).

ten, indem sie aus "isLeftOf, isRightOf, isBelow, isAbove, isIn, contains, isOutOf-Bounds" bestehen. Sie sind vollkommen ausreichend für das entwickelte Spiel und viele andere Anwendungsfälle. Trotzdem könnte für man
he Programme diese Art von Attributen zu ungenau sein. Eine Alternative der bestehenden Methode ist die geometris
hen Relationen in Form von Winkel und Distanz anzugeben. Dabei wird auch die Relation "isOutOfBounds" für zu weit entfernte Objekte nicht mehr benötigt, da diese Filterung über einen S
hwellwert der Distanz errei
ht werden kann. Abbildung 6.1(b) skizziert das Verfahren am Beispiel des Autos.

# Anhang A

# Adaptives S
hwellwertverfahren mittels Integralbild

```
Algorithmus :AdaptivThreshold(in, out, width, height)
Input : in image, out image, width, height
Output : binary out image
for i \leftarrow 0 to widht do
     sum to 0; for j \leftarrow 0 to height do
          if i = 0 then
             intImg[i, j] \leftarrowsum
           else
            intImg[i, j] \leftarrow intImg[i - 1, j] + sumend
     end
end
for i \leftarrow 0 to widht do
     for j \leftarrow 0 to height do
           x1 \leftarrow i - s/2 {border checking is not shown};
           x2 \leftarrow i + s/2;y1 \leftarrow j - s/2;y2 \leftarrow j + s/2;count ← (x^2 - x^1) \times (y^2 - y^1);sum to \int \int \frac{sint\{img[x2, y2] - int\{img[x2, y1 - 1] - int\{img[x1 - 1, y2] + int\{img[x1 - 1, y1 - 1]\}}}{x}if (in[i, j] \times count) \leq (sum \times (100 - t)/100) then
                  out[i, j] \leftarrow 0else
            out[i, j] \leftarrow 255end
      end
end
```
Algorithmus A.1 : Adaptiver Thresholdalgorithmus mittels Integralbild nach Bradley und Roth [BR07]

# Anhang B

# Bere
hnung der Homographie dur
h Punktkorrespondenz

Mit Hilfe einer Homographie  $\boldsymbol{H}$  wird ein Punkt  $p$  eines Bildes auf einen Punkt  $p'$ eines anderen Bildes abgebildet. Für jede Punktkorrespondenz gilt:

$$
p_i' = \boldsymbol{H} p_i,\tag{B.1}
$$

$$
\begin{pmatrix} x' \\ y' \\ k' \end{pmatrix} = \begin{pmatrix} h_{11} & h_{12} & h_{13} \\ h_{21} & h_{22} & h_{23} \\ h_{31} & h_{32} & h_{33} \end{pmatrix} \begin{pmatrix} x \\ y \\ 1 \end{pmatrix}
$$
 (B.2)

ergibt

$$
x' = h_{11}x + h_{12}y + h_{13}
$$
  
\n
$$
y' = h_{21}x + h_{22}y + h_{23}
$$
  
\n
$$
k' = h_{31}x + h_{32}y + h_{33}
$$
  
\n(B.3)

Da  $k' = 1$  gewährleistet werden muss gilt:

$$
\frac{x'}{k'} = \frac{h_{11}x + h_{12}y + h_{13}}{h_{31}x + h_{32}y + h_{33}}
$$
\n
$$
\frac{y'}{k'} = \frac{h_{21}x + h_{22}y + h_{23}}{h_{31}x + h_{32}y + h_{33}}
$$
\n(B.4)

Daraus ergibt si
h folgendes Glei
hungssystem:

$$
h_{11}x + h_{12}y + h_{13} - x'(h_{31}x + h_{32}y + h_{33}) = 0
$$
\n
$$
h_{21}x + h_{22}y + h_{23} - y'(h_{31}x + h_{32}y + h_{33}) = 0
$$
\n(B.5)

und dies ergibt:

$$
h_{11}x + h_{12}y + h_{13} - h_{31}x'x + h_{32}x'y + h_{33}x' = 0
$$
\n
$$
h_{21}x + h_{22}y + h_{23} - h_{31}y'x + h_{32}y'y + h_{33}y' = 0
$$
\n(B.6)

Mit  $\bm{h} = (\bm{H}_{11}, \bm{H}_{12}, \dots, \bm{H}_{33})^{\text{T}}$  als Spaltenvektor  $\bm{h}$  ergibt sich daraus:

$$
\begin{pmatrix} x & y & 1 & 0 & 0 & 0 & -x'x & -x'y & -x' \\ 0 & 0 & 0 & x & y & 1 & -y'x & -y'y & -y' \end{pmatrix} h = 0
$$
 (B.7)

Es müssen 4 linear unabhängige Punktkorrespondenzen sein und so ergibt si
h:

$$
\begin{pmatrix}\nx_1 & y_1 & 1 & 0 & 0 & 0 & -x'_1x_1 & -x'_1y_1 & -x'_1 \\
0 & 0 & 0 & x_1 & y_1 & 1 & -y'_1x_1 & -y'_1y_1 & -y'_1 \\
x_2 & y_2 & 1 & 0 & 0 & 0 & -x'_2x_2 & -x'_2y_2 & -x'_2 \\
0 & 0 & 0 & x_2 & y_2 & 1 & -y'_2x_2 & -y'_2y_2 & -y'_2 \\
x_3 & y_3 & 1 & 0 & 0 & 0 & -x'_3x_3 & -x'_3y_3 & -x'_3 \\
0 & 0 & 0 & x_3 & y_3 & 1 & -y'_3x_3 & -y'_3y_3 & -y'_3 \\
x_4 & y_4 & 1 & 0 & 0 & 0 & -x'_4x_4 & -x'_4y_4 & -x'_4 \\
0 & 0 & 0 & x_4 & y_4 & 1 & -y'_4x_4 & -y'_4y_4 & -y'_4\n\end{pmatrix}
$$
\n(B.8)

ergibt

$$
Ah = 0 \tag{B.9}
$$

Somit kann  $h$  als Nullraum von  $M$  bestimmt werden.

## Literaturverzeichnis

- $[AHU74]$ Alfred V. Aho, John E. Hopcroft, and Jeffrey D. Ullman. The Design and Analysis of Computer Algorithms. Addison-Wesley, 1974.
- $[Ba181]$ D. H. Ballard. Generalizing the hough transform to detect arbitrary shapes. Pattern Recognition,  $13(2):111-122$ , 1981.
- $[Ben02]$ E. Bengoetxea. Inexact Graph Matching Using Estimation of Dis*tribution Algorithms.* PhD thesis, École Nationale Supérieure des Télécommunications, Paris, France, 12 2002.
- $[BJ98]$ Michael J. Black and Allan D. Jepson. A probabilistic framework for matching temporal trajectories: Condensation-based recognition of gestures and expressions. In *ECCV* '98: Proceedings of the 5th *European Conference on Computer Vision-Volume I*, pages 909–924, London, UK, 1998. Springer-Verlag.
- $[BR07]$ Derek Bradley and Gerhard Roth. Adaptive thresholding using the integral image. Journal of Graphics Tools,  $12(2):13-21$ ,  $2007$ .
- $[CFSV99]$ L.P. Cordella, P. Foggia, C. Sansone, and M. Vento. Performance evaluation of the vf graph matching algorithm. Image Analysis and *Processing. International Conference on.* pages 1172–1177, 1999.
- L.P. Cordella, P. Foggia, C. Sansone, and M. Vento. A (sub)graph  $[CFSVO4]$ isomorphism algorithm for matching large graphs. IEEETPAMI: IE-EE Transactions on Pattern Analysis and Machine Intelligence, 26, 2004.
- $[Chh98]$ Atul K. Chhabra. Graphic symbol recognition: An overview. In GREC '97: Selected Papers from the Second International Workshop on Graphics Recognition, Algorithms and Systems, pages 68–79, London, UK, 1998. Springer-Verlag.
- [DP73] D. Douglas and T. Peuker. Algorithms for the Reduction of the Number of Points required to represent a digitised Line or its Caricature. The Canadian Cartographer,  $(10):112-122$ , 1973.
- Hou59 P. V. C. Hough. Machine analysis of bubble chamber pictures. *Pro*ceeding of the International Conference on High Energy Accelerators and Instrumentation, pages 554–556, 1959.
- |JKW07| Wojciech Jaskowski, Krzysztof Krawiec, and Bartosz Wieloch. Learning and re
ognition of hand-drawn shapes using generative genetic programming. In *Applications of Evolutionary Computing, Evo*-Workshops2007: EvoCOMNET, EvoFIN, EvoIASP, EvoIntera
tion,  $EvoMUSART$ ,  $EvoSTOC$ ,  $EvoTransLog$ , volume 4448, pages 278-287. Springer Verlag, 2007. EvoWorkshops2007.
- [KBS75] Carolyn Kimme, Dana Ballard, and Jack Sklansky. Finding circles by an array of accumulators. Communications of the ACM,  $18(2)$ :120-122, 2 1975.
- [KT96] Rangachar Kasturi and Karl Tombre, editors. *Graphics Recognition*, Methods and Applications, First International Workshop, University Park, PA, USA, August 10-11, 1995, Selected Papers, volume 1072 of Le
ture Notes in Computer S
ien
e. Springer, 1996.
- [LKML97] J. Lopez-Krahe, Enric Martí, and Josep Lladós. A system to understand hand-drawn floor plans using subgraph isomorphism and hough transform. *Mach. Vis. Appl.*,  $10(3):150-158$ , 1997.
- [Mah36] P. C. Mahalanobis. On generalized distance in statistics. *Proceedings* of the National Inst. Sci. (India),  $12:49-55$ ,  $1936$ .
- [MB95] B. T. Messmer and H. Bunke. Automatic learning and recognition of graphi
al symbols in engineering drawings. In Pro
. Int. Workshop on Graphics Recognition, University Park, PA, pages 33–43, 1995.
- [MGMR02] S. Melnik, H. Garcia-Molina, and E. Rahm. Similarity flooding: a versatile graph matching algorithm and its application to schema matching. In Data Engineering, 2002. Proceedings. 18th International Conference on, pages  $117-128$ ,  $2002$ .
- [NA02] Mark Nixon and Alberto Aguado. Feature Extraction and Image Proessing. Newnes, Oxford, 2002.
- $[OKM+88]$ A. Okazaki, T. Kondo, K. Mori, S. Tsunekawa, and E. Kawamoto. An automatic circuit diagram reader with loop-structure-based symbol recognition. IEEE Transactions on Pattern Analysis and Machine *Intelligence*,  $10(3):331-341$ , 1988.
- $[Ots79]$ N. Otsu. A threshold selection method from gray-level histogram. Transactions on Systems, Man. and Cybernetics, 9(1):62–66, 1 1979.
- $[PKL+95]$ Lutz Priese, Jens Klieber, Raimund Lakmann, Volker Rehrmann. and Rainer Schian. Echtzeit-verkehrszeichenerkennung mit dem color structure code - ein projektbericht. Technical Report 4, Universität Koblenz-Landau, Institut für Computervisualistik, 1995.
- $[PM96]$ P. Perona and M. E. Munich. Visual input for pen-based computers. In *ICIP*, pages II: 173-176, 1996.
- $[Ros69]$ A Rosenfeld. Picture processing by computer. ACM Comput. Surv.,  $1(3):147-176$ , 1969.
- $[Sau99]$ Eric Saund. Bringing the marks on a whiteboard to electronic life. In Norbert Streitz, Jane Siegel, Volker Hartkopf, and Shin ichi Konomi, editors, *CoBuild*, volume 1670 of Lecture Notes in Com*puter Science*, pages 69–78. Springer, 1999.
- $\left[Sch99\right]$ Rainer Schian. Automatische Bildauswertung zur dynamischen Schielwinkelmessung bei Kleinkindern und Säuglingen. PhD thesis, Universität Koblenz-Landau, 1999. Fölbach Verlag, Koblenz, 161 Seiten.
- $\left[$ Ser $88\right]$ J. Serra. *Image Analysis and Mathematical Morphology*. Academic Press, London, 1988.
- $[SFR96]$ Quentin Stafford-Fraser and Peter Robinson. Brightboard: A videoaugmented environment. In Proceedings of ACM CHI 96 Conference on Human Factors in Computing Systems, volume 1 of PAPERS: Virtual and Computer-Augmented Environment, pages 134-141, 1996.
- $SS94$ Hanan Samet and Aya Soffer. A legend-driven geographic symbol recognition system. In In Proceedings of the 12th International Conference on Pattern Recognition, volume II, pages 350–355, 1994.
- $|ST01|$ C. Ah Soon and Karl Tombre. Architectural symbol recognition using a network of constraints. Pattern Recognition Letters,  $22(2):231-248$ , 2 2001.
- Peter Tittmann. Graphentheorie: Eine anwendungsorientierte Ein- $[Tit03]$ *führung*. Fachbuchverlag Leipzig im Carl Hanser Verlag, 2003.
- $\text{Tur96}$ Volker Turau. Algorithmische Graphentheorie. Addison-Wesley, 1996.
- $[UII76]$ J.R. Ullmann. An algorithm for subgraph isomorphism. Journal of the Association for Computing Machinery, 23:31-42, 1976.
- $[WeI93]$ Pierre Wellner. Interacting with paper on the digital desk. Commun.  $ACM$ , 36(7):86-96, 1993.
- $[WFS05]$ M. Wienecke, G. A. Fink, and G. Sagerer. Toward automatic videobased whiteboard reading. International Journal on Document Analysis and Recognition,  $7(2-3):188-200$ , 7 2005.
- $[wHLZ02]$ Li wei He, Z. Liu, and Zhengyou Zhang. Why take notes? use the whiteboard capture system. Technical Report MSR-TR-2002-89, Microsoft Research (MSR), 9 2002.
- [YPGD<sup>+96</sup>] Orly Yadid-Pecht, Moty Gerner, Lior Dvir, Eliyahu Brutman, and Uri Shimony. Recognition of handwritten musical notes by a modified neocognitron. *Mach. Vis. Appl.*,  $9(2):65-72$ , 1996.
- $[YPIK90]$ H. K. Yuen, J. Princen, J. Illingworth, and J. Kittler. Comparative study of hough transform methods for circle finding. *Image and* Vision Computing, pages  $71 - 77$ , 1990.
## Internetquellen

- [1] Dipartimento di Informatica e Sistemistica Universit $\tilde{A}$  degli studi di Napoli "Federico II" [online]. 2009. A direct graph matching tool. Available from: http://amalfi.dis.unina.it/graph/db/vflib-2.0/ [
ited 03 April 2009℄.
- [2] Erin Catto. Electronic references [online]. 2009. Box2D is a feature rich 2d rigid body physi
s engine, written in C++. Available from: http://www.box2d.org/  $[{\rm cited\ 03\ April\ 2009}].$
- [3] Erin Catto. Electronic references [online]. 2009. The manual of the box2d physic engine. Available from: http://www.box2d.org/manual.html [cited 10 April 2009.
- [4] Nokia Corporation [online]. 2009. Qt is a cross-platform application and UI framework. Available from: http://www.qtsoftware.com/ [cited 03 April 2009].
- [5] Willow Garage [online]. 2009. OpenCV (Open Source Computer Vision) is a library of programming functions mainly aimed at real time computer vision. Available from: http://sourceforge.net/projects/opencvlibrary/ [cited 03 April 2009].